# Occurrence rates, cumulative risks, competing risks, state probabilities with multiple states and time scales in

in Register Research

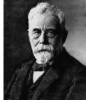

with **R** and Epi::

## **Computer practicals**

Aalborg Math March 2022 http://bendixcarstensen.com/AdvCoh/courses/Aalborg-2022/ Version 2

Compiled Saturday 5<sup>th</sup> March, 2022, 22:01 from:

Bendix Carstensen Steno Diabetes Center Copenhagen, Gentofte, Denmark & Department of Biostatistics, University of Copenhagen b@bxc.dk http://BendixCarstensen.com

## Contents

|    | 0.0                          | Preface                                                                                                    |  |  |  |  |  |  |
|----|------------------------------|----------------------------------------------------------------------------------------------------|--|--|--|--|--|--|
|    | 0.1                          | Program                                                                                                    |  |  |  |  |  |  |
| 1  | Surv                         | Survival and rates: lung                                                                                    |  |  |  |  |  |  |
|    | 1.1                          | Data and simple survival                                                                                    |  |  |  |  |  |  |
|    | 1.2                          | Rates and rate-ratios: Simple Cox model                                                                     |  |  |  |  |  |  |
|    | 1.3                          | Simple Poisson model                                                                                        |  |  |  |  |  |  |
|    | 1.4                          | Representation of follow-up: Lexis object                                                                   |  |  |  |  |  |  |
|    | 1.5                          | Estimating the hazard function: splitting time                                                              |  |  |  |  |  |  |
| 2  | Competing risks: DMlate 17   |                                                                                                    |  |  |  |  |  |  |
|    | 2.1                          | Data                                                                                                    |  |  |  |  |  |  |
|    | 2.2                          | State probabilities                                                                                         |  |  |  |  |  |  |
|    | 2.3                          | What not to do                                                                                              |  |  |  |  |  |  |
|    | 2.4                          | Modeling cause specific rates                                                                               |  |  |  |  |  |  |
|    | 2.5                          | Integrals with R                                                                                            |  |  |  |  |  |  |
|    | 2.6                          | Cumulative risks from parametric models                                                                     |  |  |  |  |  |  |
|    | 2.7                          | Expected life time: using simulated objects                                                                 |  |  |  |  |  |  |
| 3  | Multistate models: steno2 31 |                                                                                                    |  |  |  |  |  |  |
|    | 3.1                          | Lexis object for steno2                                                                                     |  |  |  |  |  |  |
|    | 3.2                          | Transition rates: multiple time scales                                                                      |  |  |  |  |  |  |
|    | 3.3                          | State probabilities                                                                                         |  |  |  |  |  |  |
|    |                              | 3.3.1 Models for transition rates                                                                           |  |  |  |  |  |  |
|    |                              | $3.3.1.1  \text{Mortality rates}  \dots  \dots  \dots  \dots  \dots  \dots  \dots  \dots  \dots  $          |  |  |  |  |  |  |
|    |                              | 3.3.1.2 Albuminuria state rates $\ldots \ldots \ldots \ldots \ldots \ldots \ldots \ldots 45$                |  |  |  |  |  |  |
|    |                              | 3.3.2 Simulation of state probabilities $\ldots \ldots \ldots \ldots \ldots \ldots \ldots \ldots \ldots 47$ |  |  |  |  |  |  |
|    |                              | 3.3.2.1 Study population cohort $\ldots \ldots \ldots \ldots \ldots \ldots \ldots \ldots 48$                |  |  |  |  |  |  |
|    |                              | 3.3.2.2 Initiation cohort with predefined variables $\ldots \ldots \ldots \ldots 52$                        |  |  |  |  |  |  |
|    | 3.4                          | State probabilities using the Aalen-Johansen approach from survival 58                                      |  |  |  |  |  |  |
|    | 3.5                          | Time spent in albuminuria states                                                                            |  |  |  |  |  |  |
|    | 3.6                          | Clinical variables                                                                                          |  |  |  |  |  |  |
|    | 3.7                          | Several transitions from one state: stack                                                                   |  |  |  |  |  |  |
| Re | eferer                       | 76                                                                                                    |  |  |  |  |  |  |

## 0.0 Preface

This course draws to some extent on the content of the book "Epidemiology with R" [1], (http://bendixcarstensen.com/EwR), but in particular on the draft of my new book (which by no means is sure ever to appear as a book) "Practical multistate modeling with R and Epi:Lexis". The former is available through Oxford University Press, the latter as a draft (updated at unpredictable times) as http://bendixcarstensen.com/MSbook.pdf.

- The **target audience** is the group of statisticians and epidemiologists working in or with the 5 SDCentres.
- The **prerequisites** are
  - 1. a basic knowledge of  $\mathsf{R}$ ,
  - 2. a working installation of Epi\_2.44
  - 3. a working installation of popEpi\_0.4.8
  - 4. some epidemiological practice
- The **format** of the course will be short lectures closely aligned with the topics in the exercises. The exercises will be run in chunks between the short lectures.

Exercises are given including most of the solutions. You can get the exercise code chunks from the course website http://bendixcarstensen.com/AdvCoh/courses/SDC-2021

## 0.1 Program

#### Program

| Monday | 7 | March |
|--------|---|-------|
|--------|---|-------|

| Tuesday 8 March |                                             |  |  |  |
|-----------------|---------------------------------------------|--|--|--|
| 13:15-16:00     | P: Cause-specific rates and competing risks |  |  |  |
| 12:15-13:15     | L: Introduction to competing risks          |  |  |  |
| 11:30-12:15     | Lunch                                       |  |  |  |
| 10:30-11:30     | P: Survival analysis                        |  |  |  |
| 10:00-10:30     | L: Introduction to multistate models        |  |  |  |
|                 |                                             |  |  |  |

### Tuesday 8 March

| 09:00-10:00 | L: Multistate models in practice |
|-------------|----------------------------------|
| 10:00-11:30 | P: Multistate models             |
| 11:30-12:15 | Lunch                            |
| 12:15-14:30 | P: State probabilities           |
| 14:30-15:00 | Q: Wrap-up and questions         |

Within each of the the topics (see the table of contents) there will be a short introductury lecture, introducing the practical.

## Chapter 1

## Survival and rates: lung

#### Paraphernalia

It is advisable to load all packages needed at the start:

```
> library(survival)
> library(Epi)
> library(popEpi)
> # popEpi::splitMulti returns a data.frame rather than a data.table
> options("popEpi.datatable" = FALSE)
> clear()
```

### **1.1** Data and simple survival

1. Load the lung data from the survival package, and convert sex to a factor (*always* do that with categorical variables). Also we rescale time from days to months:

```
> data(lung)
> lung$sex <- factor(lung$sex,</pre>
                   levels = 1:2,
+
                   labels = c("M", "W"))
+
> lung$time <- lung$time / (365.25/12)
> head(lung)
           time status age sex ph.ecog ph.karno pat.karno meal.cal wt.loss
 inst
                             0
1
0
1
0
    3 10.053388 2 74 M
                              1 90
1
                                                100 1175
                                                                    NA
                   2 68 M
2
    3 14.948665
                                          90
                                                    90
                                                           1225
                                                                    15
                   1 56 M
2 57 M
                                         90
3
    3 33.182752
                                                    90
                                                            NA
                                                                    15
4
   5 6.899384
                                          90
                                                    60
                                                           1150
                                                                    11
                          М
                   2 60
5
    1 29.010267
                                          100
                                                    90
                                                            NA
                                                                     0
   12 33.577002
                   1 74
                           М
                                   1
                                           50
                                                    80
                                                            513
                                                                     0
6
```

2. Use survfit to construct the Kaplan-Meier estimator of overall survival:

```
> ?Surv
```

```
> ?survfit
```

The standard print method just prints the number of events and the median survival, while the summary prints the entire survival function estimate.

We can plot the survival curve—this is the default plot for a survfit object:

```
> plot(km)
```

What is the median survival? What does it mean?

3. Explore if survival patterns between men and women are different:

We can plot the two resulting survival curves with confidence limits:

```
> plot(kms, col = c("blue", "red"), lwd = 1, conf.int = TRUE)
> lines(kms, col = c("blue", "red"), lwd = 3)
```

e see that men have worse survival than women, but they are also a bit older (age is age at diagnosis of lung cancer):

Formally there is a significant difference in survival between men and women

```
> ?survdiff
> survdiff(Surv(time, status==2) ~ sex, data = lung)
```

What is the null hypothesis tested here?

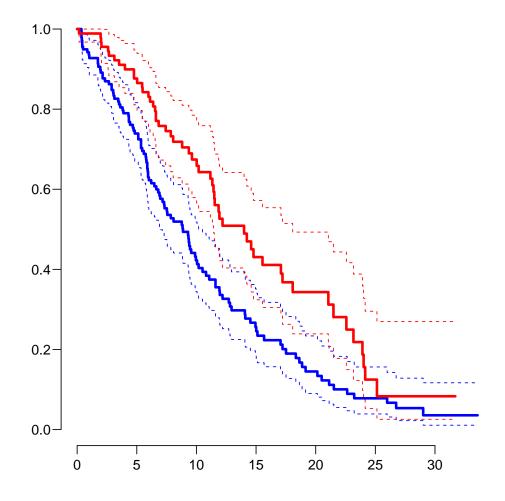

Figure 1.1: Kaplan-Meier estimators of survival for men (blue) and women (red). W .../graph/surv-kms

### **1.2** Rates and rate-ratios: Simple Cox model

4. Now explore how sex and age (at diagnosis) influence the mortality—note that we are now addressing the mortality rate and not the survival in a Cox-model:

```
> c0 <- coxph(Surv(time, status == 2) ~ sex
                                                 , data = lung)
> c1 <- coxph(Surv(time, status == 2) ~ sex + I(age/10), data = lung)
> summary(c1)
Call:
coxph(formula = Surv(time, status == 2) ~ sex + I(age/10), data = lung)
  n= 228, number of events= 165
              coef exp(coef) se(coef)
                                           z Pr(|z|)
                             0.16746 -3.065 0.00218
sexW
          -0.51322
                     0.59857
I(age/10) 0.17045
                     1.18584
                             0.09223 1.848 0.06459
```

```
exp(coef) exp(-coef) lower .95 upper .95
            0.5986
                      1.6707
                                 0.4311
                                           0.8311
sexW
            1.1858
                       0.8433
                                 0.9897
                                           1.4208
I(age/10)
Concordance= 0.603 (se = 0.025)
Likelihood ratio test= 14.12 on 2 df,
                                        p=9e-04
Wald test = 13.47 on 2 df,
                                        p=0.001
Score (logrank) test = 13.72 on 2 df,
                                        p=0.001
> ci.exp(c0)
     exp(Est.)
                   2.5%
                            97.5%
sexW 0.5880028 0.4237178 0.8159848
> ci.exp(c1)
         exp(Est.)
                        2.5%
                                 97.5%
sexW
          0.598566 0.4310936 0.8310985
I(age/10) 1.185842 0.9897335 1.4208086
```

We see that there is not much confounding by age; the W/M mortality RR (hazard ratio is another word for this) is slightly below 0.6 whether age is included or not.

The age effect is formally non-significant, the estimate corresponds to a 1.7% higher mortality rate per year of age at diagnosis (mortality RR or hazard ratio of 1.017). What is the mortality RR for a 10 year age difference?

5. We can check if the assumption of proportional hazards holds, cox.zph provides a test, and the plot method shows the Schoenfeld residuals and a smooth of them; interpretable as an estimate of the interaction effect; that is how the W/M (log) rate-ratio depends on time:

```
> ?cox.zph
> cox.zph(c0)
      chisq df
                   р
       2.86 1 0.091
sex
GLOBAL 2.86 1 0.091
> (z1 <- cox.zph(c1))
         chisq df
                  р
         2.608 1 0.11
sex
I(age/10) 0.209 1 0.65
         2.771 2 0.25
GLOBAL
> par(mfrow = c(1, 2)) ; plot(z1)
```

If the proportional hazards model holds, then the resulting lines in he plots should be approximately horizontal.

6. We see that there is no systematic pattern for age, but an increase by sex. The cox.zph really gives a test for an *interaction* between each covariate and the time scale.

We will keep that in mind so we can assess this through proper modeling of the interaction—the Cox model does not include the estimate of the effect of time, and the by that token it is impossible to estimate any interaction with time as well.

7. Before we showed the Kaplan-Meier estimator for each of the two sexes. We can also show the estimated survival curves for the two sexes as derived from the Cox-model. This requires a *prediction* data frame—a data frame with the same variables as in the Cox-model and values of these representing the persons for whom we want predictions:

```
> prs <- survfit(c0, newdata = data.frame(sex = c("M","W")))
> plot(prs, col = c("blue", "red"))
```

How is the shape of the two curves relative to each other?

8. Try to over-plot the Cox-prediction on the Kaplan-Meier curves:

```
> plot(prs, col = c("blue", "red"), lwd = 1, lty = 1, conf.int = TRUE)
> lines(prs, col = c("blue", "red"), lty = 1, lwd=3)
> lines(kms, col = c("blue", "red"), lty = 2, lwd=2)
```

Do they agree? What does that mean?

## **1.3 Simple Poisson model**

9. But we do not know how the mortality *per se* looks as a function of time (since diagnosis). That function is not available from the Cox-model or from the survfit object. To that end we must provide a model for the effect of time on mortality; the simplest is of course to assume that it is constant or a simple linear function of time.

For a start we assume that the mortality is constant over time, it is so that the likelihood for the model is equivalent to a Poisson likelihood, which can be fitted using the **poisreg** family from the **Epi** package:

```
> ?poisreg
> p1 <- glm(cbind(status == 2, time) ~ sex + age,
+ family = poisreg,
+ data = lung)
> ci.exp(p1) # estimates form Poisson
```

We see that the estimates of sex and age effects are quite close between the Poisson and the Cox models, but also that the Poisson model has an intercept term, the estimate of the (assumed) constant underlying mortality. Since we entered the risk time part of the response (second argument in the cbind) in units of months (remember we rescaled in the beginning?), the (Intercept) (taken from the ci.exp) is a rate per 1 person-month.

What age and sex does the (Intercept) refer to?

10. The syntax for poisreg is a bit different from that for poisson, which would be:

```
> px <- glm(status == 2 ~ sex + age + offset(log(time)),
+ family = poisson,
+ data = lung)
> ## or:
> px <- glm(status == 2 ~ sex + age,
+ offset = log(time),
+ family = poisson,
+ data = lung)
> ci.exp(px)
```

The formulation with the **offset** is the reason that papers use the description "... we fitted a Poisson model with log person years as offset".

The drawback of the **poisson** approach is that you need the (risk) **time** (person-years) as a variable in the prediction frame. This is not the case for **poisreg**, where you get the predicted rates per unit in which as you entered the person years when specifying the model.

We shall return to prediction of rates.

## 1.4 Representation of follow-up: Lexis object

If we want to see how mortality varies by age we must split the follow-up of each person in small intervals of say, 30 days. This is most easily done using a Lexis object. That is basically just taking the lung dataset and adding a few features that defines times and states. The point is that it makes life a lot easier when things get more complex than just simple survival.

11. First make a Lexis object:

```
> ?Lexis
> Ll <- Lexis(exit = list(tfl = time),
              exit.status = factor(status,
+
+
                                     levels = 1:2,
                                     labels = c("Alive", "Dead")),
+
              data = lung)
+
NOTE: entry.status has been set to "Alive" for all.
NOTE: entry is assumed to be 0 on the tfl timescale.
> head(L1)
  tfl
        lex.dur lex.Cst lex.Xst lex.id inst
                                                   time status age sex ph.ecog ph.karno
                                      1
                                            3 10.053388
                                                                 74
1
    0 10.053388
                  Alive
                            Dead
                                                              2
                                                                      М
                                                                               1
                                                                                       90
2
    0 14.948665
                  Alive
                            Dead
                                      2
                                            3 14.948665
                                                              2
                                                                 68
                                                                      М
                                                                               0
                                                                                       90
    0 33.182752
3
                                      3
                                            3 33.182752
                                                                 56
                                                                      М
                                                                               0
                                                                                       90
                  Alive
                           Alive
                                                              1
                                            5 6.899384
4
                                      4
                                                              2 57
                                                                      М
                                                                                       90
    0
       6.899384
                  Alive
                            Dead
                                                                               1
5
    0 29.010267
                                      5
                                                              2 60
                                                                      М
                                                                               0
                                                                                      100
                  Alive
                            Dead
                                           1 29.010267
                                      6 12 33.577002
6
    0 33.577002
                  Alive
                           Alive
                                                              1
                                                                74
                                                                      М
                                                                               1
                                                                                       50
  pat.karno meal.cal wt.loss
1
        100
                1175
                           NA
2
         90
                 1225
                           15
3
         90
                  NA
                           15
         60
4
                 1150
                           11
5
         90
                  NA
                            0
6
         80
                            0
                 513
```

We see that 5 variables have been added to the dataset:

- tfl: time from lung cancer at the time of entry, therefore it is 0 for all persons; the entry time is 0 from the entry time.
- lex.dur: the length of time a person is in state lex.Cst, here measured in months, because time is.
- lex.Cst: Current state, the state in which the lex.dur time is spent.
- lex.Xst: eXit state, the state to which the person moves after the lex.dur time in lex.Cst.
- lex.id: a numerical id of each record in the dataset (normally this will be a person
  id).

This seems a bit of an overkill for keeping track of time and death for the lung cancer patients, but the point is that this generalizes to multistate data too.

It also gives a handy overview of the follow-up:

```
> summary(L1)
Transitions:
    To
From Alive Dead Records: Events: Risk time: Persons:
    Alive 63 165 228 165 2286.42 228
```

What is the average follow-up time for persons?

For a graphical representation, try:

> ?boxes
> boxes(L1, boxpos = TRUE)

Explain the numbers in the resulting graph. Redo the graph with risk time counted in years.

12. We can make the Cox-analysis using the Lexis-specific variables by:

but even simpler, by using the Lexis features:

```
> ?coxph.Lexis
> cL <- coxph.Lexis(Ll, tfl ~ sex + age)</pre>
survival::coxph analysis of Lexis object Ll:
Rates for the transition Alive->Dead
Baseline timescale: tfl
> ci.exp(cL)
    exp(Est.) 2.5% 97.5%
sexW 0.598566 0.4310936 0.8310985
age 1.017191 0.9989686 1.0357467
> ci.exp(cl)
    exp(Est.)
                  2.5%
                            97.5%
sexW 0.598566 0.4310936 0.8310985
    1.017191 0.9989686 1.0357467
age
```

13. And we can make the Poisson-analysis by:

```
> pc <- glm(cbind(lex.Xst == "Dead", lex.dur) ~ sex + age,
+ family = poisreg,
+ data = L1)
```

or even simpler, by using the Lexis features:

> pL <- glm.Lexis(Ll, ~ sex + age)

```
stats::glm Poisson analysis of Lexis object Ll with log link:
Rates for the transition: Alive->Dead
> ci.exp(pL)
             exp(Est.)
                              2.5%
                                       97.5%
(Intercept) 0.03255152 0.01029228 0.1029511
            0.61820515 0.44555636 0.8577537
sexW
            1.01574132 0.99777446 1.0340317
age
> ci.exp(pc)
             exp(Est.)
                              2.5%
                                       97.5%
(Intercept) 0.03255152 0.01029228 0.1029511
            0.61820515 0.44555636 0.8577537
sexW
            1.01574132 0.99777446 1.0340317
age
```

Remember that the Poisson-model fitted is a very brutal approximation to the Cox-model; it assumes that the baseline hazard is constant, whereas the Cox-model allows the baseline hazard to vary arbitrarily by time.

## 1.5 Estimating the hazard function: splitting time

If we want a more detailed version of the baseline hazard we split follow-up time in small intervals, assume that the hazard is constant in each small interval, and assume the the *size* of the hazard varies smoothly with time, tfl:

14. We can subdivide the follow-up in small intervals by survival:::survSplit, Epi:::splitLexis or popEpi:::splitMulti (and possibly many more). The splitMulti is by far the easiest to use (and fastest as well). Recall we rescaled time to months, so we split in 1 month intervals:

> S1 <- splitMulti(L1, tfl = 0:36)

This will split the follow-up along the time-scale tfl at times 0, 1, ..., 36 months; we see that the follow-up time is the same, but there are now about 10 times as many records:

```
> summary(L1)
Transitions:
    То
       Alive Dead Records: Events: Risk time: Persons:
From
          63 165
                        228
                                 165
  Alive
                                        2286.42
                                                      228
> summary(S1)
Transitions:
    То
From
       Alive Dead Records:
                             Events: Risk time:
                                                 Persons:
  Alive 2234 165
                       2399
                                 165
                                        2286.42
                                                      228
```

We can see how the follow up for person, 10 say, is in the original and the split dataset:

```
> wh <- names(L1)[1:10] # names of variables in some order
> subset(L1, lex.id == 10)[,wh]
      lex.dur lex.Cst lex.Xst lex.id inst
                                               time status age sex
   tfl
10
    0 5.453799
                 Alive
                          Dead
                                   10
                                         7 5.453799
                                                         2 61
                                                                 М
> subset(S1, lex.id == 10)[,wh]
         lex.dur lex.Cst lex.Xst lex.id inst
    tfl
                                                 time status age sex
163
     0 1.0000000
                   Alive
                           Alive
                                  10
                                           7 5.453799
                                                           2
                                                              61
                                                                   М
     1 1.0000000
                                     10
164
                   Alive
                           Alive
                                           7 5.453799
                                                           2
                                                              61
                                                                   М
165
     2 1.0000000
                  Alive
                           Alive
                                     10
                                           7 5.453799
                                                           2 61
                                                                   М
                                     10
                                                           2 61
166
     3 1.0000000 Alive
                           Alive
                                           7 5.453799
                                                                   М
                                                           2
167
     4 1.0000000
                   Alive
                           Alive
                                     10
                                           7 5.453799
                                                              61
                                                                   М
168
     5 0.4537988
                   Alive
                            Dead
                                     10
                                           7 5.453799
                                                           2
                                                              61
                                                                   М
```

In S1 each record now represents a small interval of follow-up for a person, so each person has many records. The main thing to note here is tfl, which represents the time from lung cancer at the beginning of each interval, and lex.dur representing the risk time ("person-years", in months though).

15. We can now include a smooth effect of tfl in the Poisson-model allowing the baseline hazard to vary by time. That is done by natural splines, Ns:

```
> ps <- glm(cbind(lex.Xst == "Dead", lex.dur)</pre>
            ~ Ns(tfl, knots = seq(0, 36, 12)) + sex + age,
+
            family = poisreg,
              data = S1)
> ci.exp(ps)
                                  exp(Est.)
                                                   2.5%
                                                              97.5%
(Intercept)
                                  0.0189837 0.005700814 0.06321569
Ns(tfl, knots = seq(0, 36, 12))1 2.4038681 0.809442081 7.13896863
Ns(tfl, knots = seq(0, 36, 12))2 4.1500822 0.436273089 39.47798357
Ns(tfl, knots = seq(0, 36, 12))3 0.8398973 0.043928614 16.05849662
sexW
                                  0.5987171 0.431232662 0.83124998
                                  1.0165872 0.998377104 1.03512945
age
```

or even simpler:

```
> ?glm.Lexis
> ps <- glm.Lexis(S1, ~ Ns(tfl, knots = seq(0, 36, 12)) + sex + age)
> ci.exp(ps)
```

16. Compare these to the regression estimates from the Cox-model and from the model with constant baseline:

exp(Est.)2.5%97.5%exp(Est.)2.5%97.5%exp(Est.)2.5%97.5%sexW0.5990.4310.8310.5990.4310.8310.6180.4460.858age1.0170.9991.0361.0170.9981.0351.0160.9981.034

We see that the smooth parametric Poisson model and the Cox model produce virtually the same estimates, whereas the Poisson model with constant hazard produce slightly different ones.

17. The proportional hazards assumption is the same for the Cox model and the Poisson models: The M/W hazard ratio is the same at any time after diagnosis. What differs is the assumed shape of the hazard (not a hazard ratio).

The Cox model allows the baseline rate to change arbitrarily at every event time time not using the quantitative nature of time, the **ps** Poisson model has a baseline that varies smoothly by time and the **pc** Poisson model has a baseline that is constant over time. The latter is clearly not tenable, whereas the smooth Poisson model and the Cox model give the same regression estimates.

18. We now have a *parametric* model for the baseline hazard which means that we can show the estimated baseline hazard for a 60-year old woman, by supplying a suitable prediction frame, i.e. a data frame where each row represents a set of covariate values, including the time where we want the predicted mortality:

We can over-plot with the predicted rates from the model where mortality rates are constant, the only change is the model (pc instead of ps):

```
> matshade(prf$tfl, ci.pred(ps, prf),
+ plot = TRUE, log = "y", lwd = 3)
> matshade(prf$tfl, ci.pred(pc, prf), lty = 2, lwd = 3)
```

What we see from the plot is that mortality rates are increasing during the first 1.5 years after lung cancer and then leveling off.

Put some sensible axis labels on the plot, and rescale the rates to rates per 1 person-year.

19. We can transform the hazard function,  $\lambda(t)$ , to a survival function, S(t) using the relationship  $S(t) = \exp(-\int_0^t \lambda(u) \, du)$ . This is implemented in the **ci.surv** function, which takes the model and a prediction data frame as arguments; the prediction data frame must correspond to a sequence of equidistant time points, so we can use **prf** for this purpose:

```
> matshade(prf$tfl, ci.surv(ps, prf, intl = 0.2),
+ plot = TRUE, ylim = 0:1, lwd = 3)
```

We can expand this by overlaying the survival function from the model with constant hazard (also known as "exponential(y distributed) survival") and the KM-estimator

```
> matshade(prf$tfl, ci.surv(ps, prf, intl = 0.2),
+ plot = TRUE, ylim = 0:1, lwd = 3)
> lines(prf$tfl, ci.surv(pc, prf, intl = 0.2)[,1])
> lines(survfit(c1, newdata = data.frame(sex = "W", age = 60)),
+ lwd = 2, lty = 1)
```

We see that the survival function from the constant hazard model is quite a bit off, but also a good correspondence between the Cox-model based survival and the survival from the parametric hazard function.

We can bring the plots together in one graph:

20. We have compared the predicted survival curve from a Poisson model with age and sex and time since lung cancer as covariates to that from a Cox-model with age and sex as covariates and time since lung cancer as underlying time scale.

We now go back to the Kaplan-Meier estimator and compare that to the corresponding Poisson-model, which is one with time (tfl) as the only covariate:

```
> par(mfrow=c(1,2))
> pk <- glm(cbind(lex.Xst == "Dead",</pre>
                  lex.dur) ~ Ns(tfl, knots = seq(0, 36, 12)),
+
+
            family = poisreg,
+
              data = S1)
> # hazard
> matshade(prf$tfl, ci.pred(pk, prf),
           plot = TRUE, \log = "y", lwd = 3, ylim = c(0.01, 1))
+
> # survival from smooth model
> matshade(prf$tfl, ci.surv(pk, prf, intl = 0.2) ,
           plot = TRUE, lwd = 3, ylim = 0:1)
+
> # K-M estimator
> lines(km, lwd = 2)
```

21. We can explore how the tightness of the knots in the smooth model influence the underlying hazard and the resulting survival function. This is easiest done by setting up a function that does the analysis with different number of knots

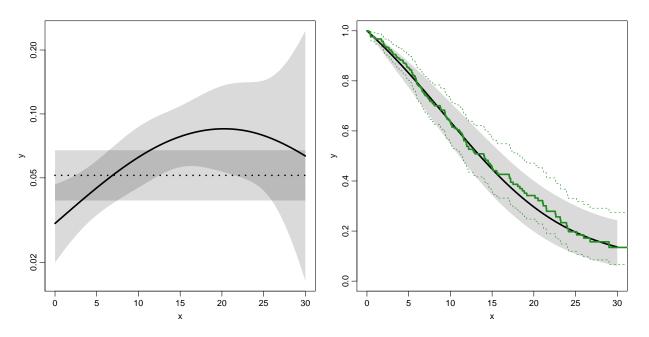

Figure 1.2: Hazards (left) and survival (right) for 60 year old women. The left hand plot is unavailable from the Cox model.

../graph/surv-ratesurv

```
> zz <-
+ function(dk)
+ {
+ kn <- seq(0, 36, dk)
 pk <- glm(cbind(lex.Xst == "Dead",</pre>
+
                   lex.dur) ~ Ns(tfl, knots = kn),
+
+
            family = poisreg,
              data = S1)
+
 matshade(prf$tfl, ci.pred(pk, prf),
+
           plot = TRUE, \log = "y", lwd = 3, ylim = c(0.01, 1))
+ rug(kn, lwd=3)
+
+ plot(km, lwd = 2, col = "limegreen")
+ matshade(prf$tfl, ci.surv(pk, prf, intl = 0.2) ,
           lwd = 3, ylim = 0:1)
+
+ }
> par(mfrow=c(1,2))
> zz(12)
> par(mfrow=c(4,2))
> for (nk in c(6, 4, 3, 2)) zz(nk)
```

You will see that the more knots you include, the closer the parametric estimate gets to the Kaplan-Meier estimator. But also that the estimated underlying hazard

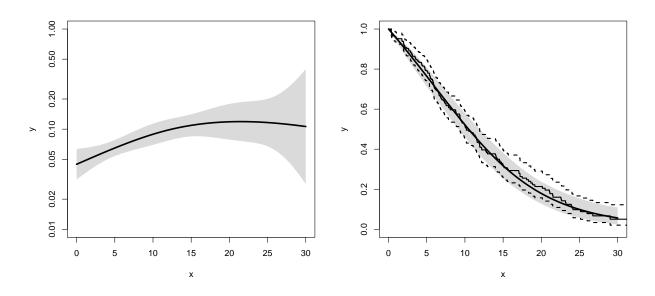

Figure 1.3: Baseline hazard (left), and corresponding survival function from parametric model and Kaplan-Meier estimator.

../graph/surv-parkm

becomes increasingly silly. The ultimate silliness is of course achieved when we arrive at the Kaplan-Meier estimator.

Fortunately the baseline hazard underlying the Kaplan-Meier and the Breslow estimator is rarely shown.

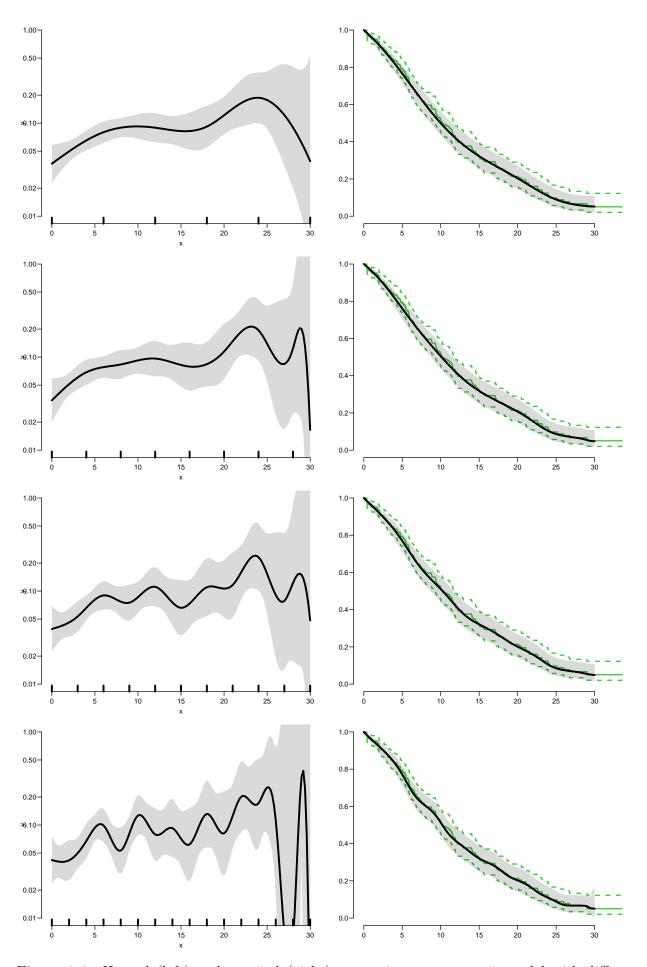

Figure 1.4: Hazard (left) and survival (right) comparing a parametric model with different number of knots and the Kaplan-Meier estimator.

../graph/surv-knots2

## Chapter 2

## Competing risks: DMlate

#### Paraphernalia

It is advisable to load all packages needed at the start:

```
> library(survival)
> library(Epi)
> library(popEpi)
> # popEpi::splitMulti returns a data.frame rather than a data.table
> options("popEpi.datatable" = FALSE)
> library(tidyverse)
> clear()
```

### 2.1 Data

This exercise follows quite closely the section on competing risks in "Epidemiology with R", pp. 207 and 210 ff. With the major exception that we will use the function ci.Crisk, which was not available in the Epi package when the book was written.

We shall use the DMlate dataset which is a random sample of Danish diabetes patients, with dates of birth, diabetes, OAD start, insulin start and death.

We want to look at the event "start of OAD", which occurs at dooad, while taking death as competing event into account. This means that we want to address the question of the probability of starting OAD, while taking death into account. Essentially estimating the probability of being in each of the states DM, OAD and Dead, where OAD means "started OAD and either alive or dead after this" and Dead means "dead without starting OAD".

1. Load the DMlate data from the Epi package, and for ease of calculation restrict to a random sample of 2000 persons:

```
> data(DMlate)
> # str(DMlate)
> set.seed(1952)
> DMlate <- DMlate[sample(1:nrow(DMlate), 2000),]
> str(DMlate)
```

```
PMM
```

```
'data.frame':
                       2000 obs. of 7 variables:
 $ sex : Factor w/ 2 levels "M","F": 2 1 2 1 1 1 1 1 1 1 ...
$ dobth: num 1964 1944 1957 1952 1952 ...
 $ dodm : num 2003 2006 2008 2007 2003 ...
 $ dodth: num NA NA NA NA NA NA NA NA NA NA ...
 $ dooad: num NA 2006 NA 2007 2006 ...
 $ doins: num NA NA NA 2008 NA ...
 $ dox : num 2010 2010 2010 2010 2010 ...
> head(DMlate)
                           dodm dodth
        sex
                dobth
                                            dooad
                                                      doins
                                                                   dox
         F 1963.591 2003.481 NA
70126
                                            NA
                                                         NA 2009.997
        M 1944.127 2005.644 NA 2005.778
                                                          NA 2009.997
235221
         F 1956.790 2007.886 NA
                                                         NA 2009.997
230872
                                              NA
138167M1952.3552006.969NA2006.9692008.0262009.997406109M1952.2402003.361NA2005.852NA2009.99772438M1978.7582001.948NANA2001.9672009.997
```

2. Define a Lexis object with the total follow up for each person:

```
> Ldm <- Lexis(entry = list(per = dodm,</pre>
                             age = dodm - dobth,
+
+
                             tfd = 0),
+
                exit = list(per = dox),
         exit.status = factor(!is.na(dodth),
+
                               labels = c("DM", "Dead")),
+
                data = DMlate)
NOTE: entry.status has been set to "DM" for all.
NOTE: Dropping 1 rows with duration of follow up < tol
> summary(Ldm)
Transitions:
     То
     DM Dead Records:
                           Events: Risk time: Persons:
From
  DM 1521 478
                    1999
                               478
                                     10742.34
                                                    1999
```

Then subdivide the follow-up at the date of OAD, using dooad:

```
> Cdm <- cutLexis(Ldm,
+
                cut = Ldm$dooad,
           timescale = "per",
+
           new.state = "OAD")
+
> summary(Cdm)
Transitions:
    То
     DM OAD Dead Records: Events: Risk time: Persons:
From
 DM 685 634 226
                  1545 860 5414.29
                                               1545
 OAD 0 836 252
                      1088
                               252
                                      5328.05
                                                  1088
                     2633
                               1112
 Sum 685 1470 478
                                     10742.34
                                                  1999
```

In this context we are not interested in what goes on after OAD so we only keep follow-up in state DM (note that we must use subset because filter does not have a method for Lexis objects):

```
> Adm <- subset(Cdm, lex.Cst == "DM")
> summary(Adm)
Transitions:
    To
From DM OAD Dead Records: Events: Risk time: Persons:
    DM 685 634 226 1545 860 5414.29 1545
> boxes(Adm, boxpos = TRUE, scale.R = 100, show.BE = TRUE)
```

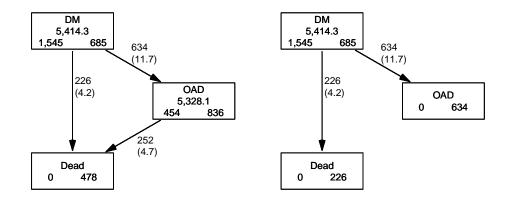

Figure 2.1: Competing risks set-up for events OAD and Dead. .../graph/cmpr-boxCR

As shown in figure 2.1 we now have a traditional competing risks set-up, with some 1500 DM patients starting without OAD, and where the quantity of interest is the probability of starting drug treatment, and the OAD state here means "having been on oral antidiabetic treatment, disregarding subsequent death". The other event considered is Dead which here means "dead without initiating oral antidiabetic treatment".

### 2.2 State probabilities

We can compute the (correct) counterpart of the survival function for this competing risks setup. The survival function we saw in the previous exercise gives the probability of being alive, and the complement is the probability of being dead.

3. survfit can do the corresponding calculation for the three states in the figure; the requirements are: 1) the third argument to the Surv function is a factor and 2) an id

argument is given, pointing to an id variable that links together records belonging to the same person. The latter is superfluous in this case because there is only one record for each person, but even so it is required by the function survfit.

Also note that the initial state (DM) must be the first level of the factor lex.Xst:

```
> levels(Adm$lex.Xst)
[1] "DM"
           "OAD" "Dead"
> m3 <- survfit(Surv(tfd,</pre>
                     tfd + lex.dur,
+
                     lex.Xst) ~ 1,
+
                  id = lex.id,
+
                data = Adm)
> names(m3)
 [1] "n"
                   "time"
                                                 "n.event"
                                  "n.risk"
                                                               "n.censor"
                                                                              "pstate"
 [7] "p0"
                   "cumhaz"
                                  "std.err"
                                                 "sp0"
                                                               "logse"
                                                                              "transition
[13] "conf.int"
                                                 "upper"
                   "conf.type"
                                  "lower"
                                                                              "conf.int"
                                                               "conf.type"
[19] "states"
                                  "call"
                   "type"
> m3$states
[1] "(s0)" "OAD" "Dead"
> head(cbind(time = m3$time, m3$pstate))
            time
[1,] 0.002737851 0.9987055 0.001294498 0.000000000
[2,] 0.005475702 0.9928803 0.006472492 0.0006472492
[3,] 0.008213552 0.9889968 0.009061489 0.0019417476
[4,] 0.010951403 0.9877023 0.009708738 0.0025889968
[5,] 0.013689254 0.9838188 0.013592233 0.0025889968
[6,] 0.016427105 0.9805825 0.016828479 0.0025889968
```

Because lex.Xst is a factor, survfit will compute the Aalen-Johansen estimator of being in a given state and place the probabilities in the matrix m3\$pstate; the times these refer to are in the vector m3\$time. These are measured in years since diabetes, because tfd is in units of years,

Explore the object m3; start by using names(m3).

Compare m3\$transitions to summary(Adm).

4. The m3\$pstate contains the Aalen-Johansen probabilities of being in the Alive, having left to the OAD, resp. Dead state.

Plot the three curves in the same graph (use for example matplot). Add the confidence limits.

5. These three curves have sum 1, so basically this is a way of distributing the probabilities across states at each time. It is therefore natural to stack the probabilities, which can be done by stackedCIF:

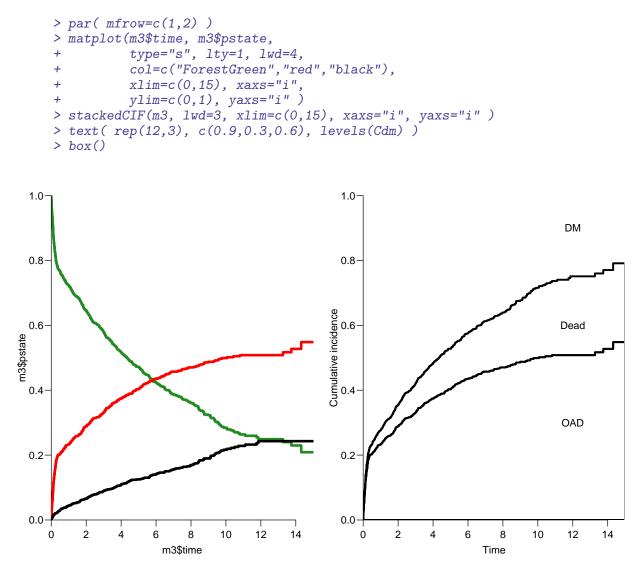

Figure 2.2: Separate state probabilities (left) and stacked state probabilities (right). In the left panel, Alive is green, OAD is red and Dead is black. ../graph/cmpr-surv2

6. What do you get if you replace "~ 1" by "~ sex" in the call to survfit?

### 2.3 What not to do

A very common error is to use a *partial* outcome such as OAD, when there is a competing type of event, in this case Dead. If that is ignored and a traditional survival analysis is made *as if* OAD were the only possible event, we will have a substantial *over*estimate of the cumulative probability of going on drug. Here is an illustration of this erroneous approach:

```
> m2 <- survfit(Surv(tfd,
+ tfd + lex.dur,</pre>
```

```
lex.Xst == "OAD" ) ~ 1,
+
                data = Adm)
+
 M2 <- survfit(Surv(tfd,</pre>
>
+
                      tfd + lex.dur,
+
                      lex.Xst == "Dead") ~ 1,
+
                data = Adm)
 par(mfrow = c(1,2))
>
 mat2pol(m3\$pstate, c(2,3,1), x = m3\$time,
>
          col = c("red", "black", "transparent"),
+
          xlim=c(0,15), xaxs="i",
+
          yaxs = "i", xlab = "time since DM", ylab = "" )
+
>
    lines(m2time, 1 - m2surv, lwd = 3, col = "red")
 mat2pol(m3\$pstate, c(3,2,1), x = m3\$time, yaxs = "i",
>
          col = c("black", "red", "transparent"),
+
+
          xlim=c(0,15), xaxs="i",
          yaxs = "i", xlab = "time since DM", ylab = "" )
+
    lines(M2$time, 1 - M2$surv, lwd = 3, col = "black" )
>
```

The first two statements calculate the survival as if only OAD, respectively Dead were the only way of exiting the state Alive. The mat2pol (matrix to polygon) takes the columns of state probabilities from the survfit object m3 that contains the correctly modeled probabilities and plot them as coloured areas stacked; the second argument to mat2pol is the order in which they should be stacked. The lines plot the wrongly computed cumulative risks (from m2 and M2) — in order to find these we fish out the surv component from the survfit objects.

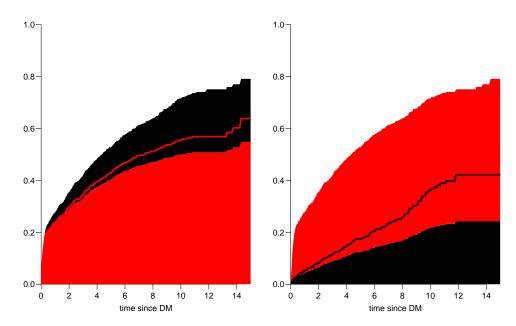

Figure 2.3: Stacked state probabilities Alive is white, OAD is red and Dead is black. The red line in the left panel is the wrong (but often computed) "cumulative risk" of OAD, and the black line in the right panel is the wrong (but often computed) "cumulative risk" of Death. The black and the red areas in the two plots represent the correctly computed probabilities; they have the same size in both panels, only they are stacked differently.../graph/cmpr-surv3

## 2.4 Modeling cause specific rates

There is nothing wrong with modeling the cause-specific event-rates, the problem lies in how you transform them into probabilities. The relevant model for a competing risks situation normally consists of separate models for each of the cause-specific rates. Not for technical or statistical reasons, but for *substantial* reasons; it is unlikely that rates of different types of event (OAD initiation and death, say) depend on time in the same way.

7. Now model the two sets of rates by parametric models; this must be based on a time-split data set:

```
> Sdm <- splitMulti(Adm, tfd = seq(0,20,0.1) )</pre>
> summary(Adm)
Transitions:
     То
From DM OAD Dead Records:
                             Events: Risk time:
                                                  Persons:
 DM 685 634 226
                       1545
                                  860
                                         5414.29
                                                      1545
> summary(Sdm)
Transitions:
     То
From
        DM OAD Dead
                     Records: Events: Risk time:
                                                    Persons:
  DM 54064 634
                226
                        54924
                                   860
                                           5414.29
                                                         1545
```

8. We will use natural splines for the effect of diabetes duration in a model using glm. The Ns requires a set of pre-specified knots for the time variable, where the specification should be (partially) guided by the location on the times of the events:

```
> round(cbind(
+ with(subset(Sdm, lex.Xst == "OAD"), quantile(tfd + lex.dur, 0:10/10)),
+ with(subset(Sdm, lex.Xst == "Dead"), quantile(tfd + lex.dur, 0:10/10))),
+ 3)
       [,1]
              [,2]
0%
      0.003
             0.005
10%
      0.038
             0.129
20%
      0.095
             0.507
30%
      0.142
             1.083
             1.730
40%
      0.239
50%
      0.534
             2.552
60%
      1.268
             3.584
70%
      2.199
             4.490
80%
      3.373
             6.196
90%
      5.213
             8.471
100% 14.311 11.858
```

We see that the OAD occur earlier than Dead, so we choose the knots a bit earlier:

```
> okn <- c(0,0.5,3,6)
> dkn <- c(0,2.0,5,9)
> OAD.glm <- glm.Lexis(Sdm, ~ Ns(tfd, knots = okn), from = "DM", to = "OAD" )
stats::glm Poisson analysis of Lexis object Sdm with log link:
Rates for the transition: DM->OAD
> Dead.glm <- glm.Lexis(Sdm, ~ Ns(tfd, knots = dkn), from = "DM", to = "Dead")
stats::glm Poisson analysis of Lexis object Sdm with log link:
Rates for the transition: DM->Dead
```

9. With models for the two rates out of the DM state we can derive the estimated rates from the two models for rates by time by using a prediction frame, nd:

```
> int <- 0.01
> nd <- data.frame(tfd = seq(0, 15, int))
> l.glm <- ci.pred( OAD.glm, nd)
> m.glm <- ci.pred(Dead.glm, nd)</pre>
```

Now plot the estimated rates, in this case the gam models with dotted and glm models with full lines; mortality with black and OAD rates with red:

```
> matshade(nd$tfd,
+ cbind(l.glm, m.glm) * 100,
+ plot = TRUE,
+ log = "y", ylim = c(2, 20),
+ col = rep(c("red", "black"), 2), lwd = 3)
```

## 2.5 Integrals with R

Based on these parametric models we can estimate the cumulative risks of being in each of the states, but also the expected time time spent in each state. The theory of these involves calculation of integrals of the rate functions. Integrals looks scary to many people, but they are really just areas under curves. So here is a digression showing how to calculate integrals as areas under a curve.

The key is to understand how a curve is represented in R. A curve representing the function  $\mu$  is just a set of two vectors, one vector of ts and one vector  $y = \mu(t)$ s. When we have a model such as the gam or glm above that estimates the mortality as a function of time (tfd), we can get a representation of the mortality as a function of time by first choosing the timepoints, say from 0 to 15 years in steps of 0.01 year ( $\approx 4$  days). Then put this in a dataframe (nd, newdata) with the variable name from the model to get the function values at the chosen time points:

```
> t <- seq(0, 15, 0.01)
> nd <- data.frame(tfd = t)
> mu <- ci.pred(Dead.glm, nd)[,1]
> head(cbind(t, mu))
```

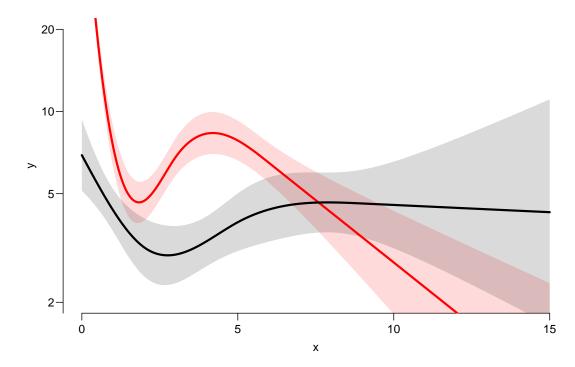

Figure 2.4: Mortality rates (black) and OAD-rates (red), from a glm model with natural splines.

../graph/cmpr-OAD-mort

```
t
             mu
1 0.00 0.06919036
2 0.01 0.06885302
3 0.02 0.06851733
4 0.03 0.06818330
5
 0.04 0.06785093
6
 0.05 0.06752022
 >
+
      ylim = c(0, max(mu)), yaxs = "i")
+
> polygon(t[c(1:501,501:1)], c(mu[1:501], rep(0, 501)),
         col = "gray", border = "transparent")
```

This is a representation of the points  $(t, \mu(t))$ ; if we want the integral of mu over the interval [0, 5], say,  $M(5) = \int_0^5 \mu(s) \, ds$ , we are just asking for the area under the curve. Each t represents an endpoint of an interval, but what we want in order to compute the area under the curve is the *width* of each interval, diff(t), multiplied by the average of the function values at the ends of each interval (this goes under the name of the "trapezoidal formula"). So we need a small function to compute midpoints between successive values in a vector:

```
> mid <- function(x) x[-1] - diff(x) / 2
> (x <- c(1:5, 7, 10))
[1] 1 2 3 4 5 7 10
> mid(x)
```

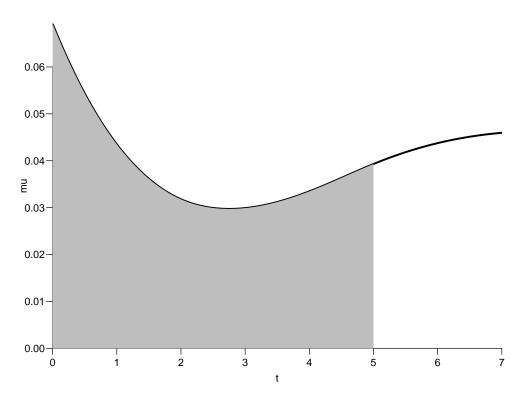

Figure 2.5: Mortality function and integral from 0 to 5 years. ../graph/cmpr-int-ill

#### [1] 1.5 2.5 3.5 4.5 6.0 8.5

Note that mid(x) is a vector that is 1 shorter than the vector x, just as diff(x) is.

So if we want the integral over the period 0 to 5 years, we want the sum over the first 500 intervals, corresponding to the first 501 interval endpoints:

```
> sum(diff(t[1:501]) * mid(mu[1:501]))
[1] 0.1896222
```

So now we have computed  $\int_0^5 \mu(s) d(s)$ . This is called the cumulative *rate* over the interval [0, 5] years.

It is iportamt to get the units right. In the modeling we entered the risk time

("person-years") in units of 1 year, so the unit of predicted mortality function, mu, is events per 1 person-year. Therefore, the units of t must be year too; otherwise we will introduce a scaling.

In pratice we will want the integral function of  $\mu$ , so for every t we want  $M(t) = \int_0^t \mu(s) d(s)$ . This is easily accomplished by the function cumsum:

```
3 0.02 0.0013770686
4 0.03 0.0020605718
5 0.04 0.0027407429
6 0.05 0.0034175987
```

Note the first value which is the integral from 0 to 0, so by definition 0.

## 2.6 Cumulative risks from parametric models

Here is the theory where we need integration: The cumulative risk of OAD at time t is:

$$R_{\text{DAD}}(t) = \int_0^t \lambda(u) S(u) \, \mathrm{d}u = \int_0^t \lambda(u) \exp\left(-\int_0^u \lambda(s) + \mu(s) \, \mathrm{d}s\right) \mathrm{d}u$$

where  $\lambda$  is the rate of OAD (lam), and  $\mu$  the mortality rate (mrt). A similar formula is obtained for the cumulative risk of Dead (that is "dead without OAD"), by exchanging  $\lambda$  and  $\mu$ .

The prectical calculation of these quantities are on pages 214–5 of "Epidemiology with R".

10. This means that if we have estimates of  $\lambda$  and  $\mu$  as functions of time, we can derive the cumulative risks. In practice this will be by numerical integration; compute the rates at closely spaced intervals and evaluate the integrals as sums. This is easy, but what is not so easy is to come up with confidence intervals for the cumulative risks.

Confidence intervals are most conveniently produced by simulation ("parametric bootstrap" as some say):

- (a) generate a random vector from the multivariate normal distribution with mean equal to the parameters of the model, and variance-covariance equal to the estimated variance-covariance of the parameter estimates (the Hessian as it is called).
- (b) use this to generate a simulated set of rates  $(\lambda(t), \mu(t))$ , evaluated a closely spaced times
- (c) use these in numerical integration to derive state probabilities at these times
- (d) repeat 1000 times, say, to obtain 1000 sets of state probabilities at these times
- (e) use these to derive confidence intervals for the state probabilities as the 2.5 and 97.5 percentiles of the state probabilities at each time

This machinery is implemented in the function ci.Crisk

```
> cR <- ci.Crisk(mods = list(OAD = OAD.glm,
+ Dead = Dead.glm),
+ nd = nd)
NOTE: Times are assumed to be in the column tfd at equal distances of 0.01
```

```
> str(cR)
List of 4
 $ Crisk: num [1:1501, 1:3, 1:3] 1 0.991 0.983 0.975 0.968 ...
  ..- attr(*, "dimnames")=List of 3
  ....$ tfd : chr [1:1501] "0" "0.01" "0.02" "0.03" ...
  ....$ cause: chr [1:3] "Surv" "OAD" "Dead"
              : chr [1:3] "50%" "2.5%" "97.5%"
  ....$
 $ Srisk: num [1:1501, 1:2, 1:3] 0 0.000692 0.001374 0.002048 0.002713 ...
  ..- attr(*, "dimnames")=List of 3
  ....$ tfd : chr [1:1501] "0" "0.01" "0.02" "0.03" ...
  ....$ cause: chr [1:2] "Dead" "Dead+OAD"
             : chr [1:3] "50%" "2.5%" "97.5%"
   . . . $
 $ Stime: num [1:1501, 1:3, 1:3] 0 0.00996 0.01983 0.02963 0.03934 ...
  ..- attr(*, "dimnames")=List of 3
....$ tfd : chr [1:1501] "0" "0.01" "0.02" "0.03" ...
  ....$ cause: chr [1:3] "Surv" "OAD" "Dead"
           : chr [1:3] "50%" "2.5%" "97.5%"
  ....$
 $ time : num [1:1501] 0 0.01 0.02 0.03 0.04 0.05 0.06 0.07 0.08 0.09 ...
 - attr(*, "int")= num 0.01
```

There are 4 components of the results, the three first are simply arrays with 2 or 3 functions of time with confidence intervals.

So now plot the cumulative *risks* of being in each of the states (the Crisk component):

#### 11. Plot the stacked probabilities (matrix 2 polygons):

```
> mat2pol(cR$Crisk[,3:1,1], col = c("forestgreen","red","black")[3:1])
```

The component Srisk has the confidence limits of the stacked probabilities, add these to the plot, for example by semi-transparent shades or dotted lines,

If you are really entrepreneurial, devise a function that will take the Srisk component of cR and produce a stacked plot with shaded confidence limits; here is the stacked plot:

Note the yaxs = "i"...

You may want to look at adjustcolor or rgb to see how to make semi-transparent colours.

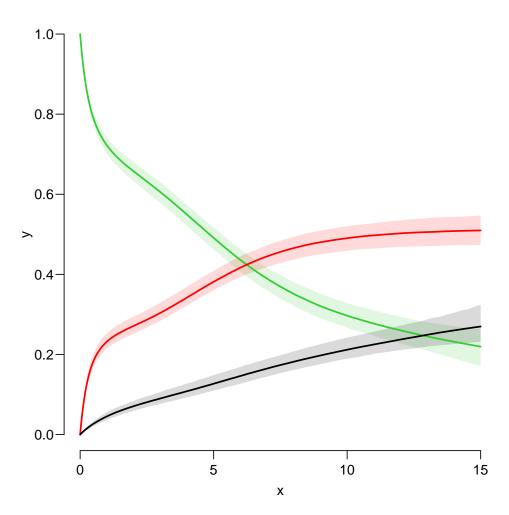

Figure 2.6: Cumulative risks of being in each of the states DM (green), OAD (red) and Dead .../graph/cmpr-crisk

## 2.7 Expected life time: using simulated objects

12. It is not only the cumulative risks of being in different states that my be of interest, the *integrals* — area under the cumulative risk curves are of interest too. The cumulative risks are probabilities, so dimensionless, which means that integrals of these along the time-axis will have dimension time; they will represent the expected time spent in each of the states.

The areas between the lines (up to say 10 years) are expected sojourn times, that is:

- expected years alive without OAD
- expected years lost to death without OAD
- expected years after OAD, including years dead after OAD

Not all of these are of direct relevance; actually only the first may be so. They are available (with simulation-based confidence intervals) in the component of cR, Stime (Sojourn time).

A relevant quantity would be the expected time alive without OAD during the first 5, 10 and 15 years (remember that the first dimension of Stime is in unots of 1/100 year):

```
> str(cR$Stime)
num [1:1501, 1:3, 1:3] 0 0.00996 0.01983 0.02963 0.03934 ...
- attr(*, "dimnames")=List of 3
    ..$ tfd : chr [1:1501] "0" "0.01" "0.02" "0.03" ...
    ..$ cause: chr [1:3] "Surv" "OAD" "Dead"
    ..$ : chr [1:3] "50%" "2.5%" "97.5%"
> round(cR$Stime[1:3*500+1, "Surv",], 1)
tfd 50% 2.5% 97.5%
    5 3.2 3.1 3.3
    10 5.1 4.9 5.3
    15 6.4 6.0 6.8
```

13. We can also compute the expected fraction of the first 5, 10, 15 years alive:

```
> (mY <- matrix(rep(1:3 * 5, 3), 3, 3))
     [,1] [,2] [,3]
[1,]
       5
            5
                  5
[2,]
       10
            10
                 10
            15
[3,]
       15
                 15
> round(100 * cR$Stime[1:3*500+1,"Surv",] / mY, 1)
      50% 2.5% 97.5%
tfd
  5
    64.7 62.5
                66.8
  10 51.3 49.1
                53.4
  15 42.7 40.3
                45.0
```

This can also be shown as a function of time; how large a fraction of the first t time can a person expect to be alive, for t ranging from 0 to 15 years:

Amend the plot with proper axis labels.

## Chapter 3

## Multistate models: steno2

#### Paraphernalia

First we load the relevant packages and set some options:

```
> library(survival)
> library(Epi)
> library(popEpi)
> # popEpi::splitMulti returns a data.frame rather than a data.table
> options("popEpi.datatable" = FALSE)
> library(tidyverse)
> setwd("c:/bendix/teach/AdvCoh/courses/Aalborg.2022/pracs")
> getwd()
[1] "c:/bendix/teach/AdvCoh/courses/Aalborg.2022/pracs"
> clear()
```

For later convenience we devise a function that prints a data frame with all its numerical values rounded—this is particularly useful for Lexis objects with time scales calendar time and say, age.

```
> nround <-
+ function(df, dec = 2)
+ {
+ wh.num <- sapply(df, is.numeric)
+ df[,wh.num] <- round(df[,wh.num], dec)
+ print(df)
+ }</pre>
```

### 3.1 Lexis object for steno2

 Bring in the steno2 dataset, and convert dates to cal.yr to get a natural unit of time (years—365.25 days, that is). Because of the way data were anonymized, the doEnd is not perfectly aligned to doDth, which we remedy on the fly by resetting doEnd if a doDth is known.

```
> data(steno2)
> steno2 <- cal.yr(steno2)</pre>
> steno2 <- transform(steno2,</pre>
                       doEnd = pmin(doEnd, doDth, na.rm = TRUE))
> str(steno2)
'data.frame':
                     160 obs. of 14 variables:
$ id
          : num 1 2 3 4 5 6 7 8 9 10 ...
           : Factor w/ 2 levels "Int", "Conv": 1 1 2 2 2 2 2 1 1 1 ...
$ allo
           : Factor w/ 2 levels "F", "M": 2 2 2 2 2 2 1 2 2 2 ...
$ sex
$ baseCVD : num 0 0 0 0 0 1 0 0 0 0 ...
$ deathCVD: num 0 0 0 0 1 0 0 0 1 0 ...
$ doBth
           : 'cal.yr' num 1932 1947 1943 1945 1936 ...
           : 'cal.yr' num
                           1991 1982 1983 1977 1986 ...
$ doDM
           : 'cal.yr' num
                           1993 1993 1993 1993 ...
$ doBase
           : 'cal.yr' num
: 'cal.yr' num
: 'cal.yr' num
: 'cal.yr' num
                            2014 2009 2002 1995 1994 \dots
$ doCVD1
$ doCVD2
                            NA 2009 NA 1997 1995 ...
$ doCVD3
                            NA 2010 NA 2003 1998 ...
$ doESRD
                            NaN NaN NaN NaN 1998 ...
           : 'cal.yr' num
$ doEnd
                            2015 2015 2002 2003 1998
$ doDth
           : 'cal.yr' num NA NA 2002 2003 1998 ...
```

2. Start by setting up a Lexis data frame for the entire observation time for each person; from entry (doBase, date of baseline) to exit, doEnd. Note that we call the initial state Mic(roalbuminuria), because all patients in the Steno2 study had this status at entry—it was one of the inclusion criteria:

```
> L2 <- Lexis(entry = list(per = doBase,
                           age = doBase - doBth,
+
                           tfi = 0),
               exit = list(per = doEnd),
+
        exit.status = factor(deathCVD + !is.na(doDth),
+
                             labels=c("Mic", "D(oth)", "D(CVD)")),
+
+
                 id = id,
               data = steno2)
+
NOTE: entry.status has been set to "Mic" for all.
> summary(L2, t = TRUE)
Transitions:
     То
From Mic D(oth) D(CVD) Records: Events: Risk time: Persons:
                 38
 Mic 67
             55
                         160
                                  93
                                              2416.59
                                                            160
Timescales:
per age tfi
     йн
 11.11
> boxes(L2, boxpos = TRUE, show.BE = TRUE)
```

How many deaths are there in the cohort? Explain the coding of exit.status. How many person-years?

What are the time scales?

3. In this set-up we can study the CVD and the non-CVD mortality rates, a classical competing risks problem, but we want in particular to see how the mortality rates depend on albuminuria status.

In order to allocate follow-up (person-time and events) to *current* albuminuria status we need to know when the persons change status; this is recorded in the data frame st2alb.

We will cut the follow-up at each date of albuminuria measurement allowing the patients to change between states Normoalbuminuria, Microalbuminuria and Macroalbuminuria at each of these dates, possibly several times per person. To this end we use the function rcutLexis (recurrent cuts), which requires a data frame of transitions with columns lex.id, cut and new.state — see ?rcutLexis.

We change the scale of the date of transition to year by cal.yr (to align with the per variable in L2), and in order to comply with the requirements of rcutLexis rename the id variable id to lex.id, the date variable doTr to cut and the state variable state to new.state:

```
> data(st2alb)
> cut2 <- cal.yr(st2alb)</pre>
> names(cut2)
[1] "id"
            "doTr" "state"
> names(cut2) <- c("lex.id","cut","new.state")</pre>
> str(cut2)
'data.frame':
                     563 obs. of 3 variables:
 $ lex.id : num 1 1 1 1 1 2 2 2 2 2 ...
            : 'cal.yr' num 1993 1995 2000 2002 2007 ...
 $ cut
 $ new.state: Factor w/ 3 levels "Norm","Mic","Mac": 2 1 2 1 2 1 2 3 2 2 ...
> head(cut2)
  lex.id
              cut new.state
       1 1993.444
1
                         Mic
2
       1 1995.361
                        Norm
3
       1 2000.067
                         Mic
4
       1 2001.984
                        Norm
5
       1 2007.317
                         Mic
6
       2 1993.786
                        Norm
```

How many persons are in the cut2 data frame? WE can do this in two different ways, illustrating the tidyverse philosophy

```
> addmargins(table(table(cut2$lex.id)))
    1    2    3    4    5    Sum
    4    25    40    46    41    156
```

Explain the entries in this table.

4. Now cut at intermediate transition times (note that rcutLexis assumes that values in the cut column refer to the first timescale by default, and the first of the timescales in L2 is per:

```
> cut2$cut <- as.numeric(cut2$cut)</pre>
> L2$per <- as.numeric(L2$per)</pre>
> L3 <- rcutLexis(L2, cut2)</pre>
> summary(L3)
Transitions:
     То
      Mic Norm Mac D(oth) D(CVD)
From
                                     Records:
                                                Events: Risk time:
                                                                       Persons:
  Mic 299
              72
                 65
                          27
                                 13
                                           476
                                                     177
                                                             1381.57
                                                                            160
  Norm
        31
              90
                  5
                          14
                                  7
                                           147
                                                      57
                                                              607.86
                                                                             69
  Mac
        20
               3 44
                          14
                                  18
                                            99
                                                      55
                                                              427.16
                                                                             64
      350
            165 114
                          55
                                  38
                                           722
                                                     289
                                                             2416.59
                                                                            160
  Sum
> boxes(L3, boxpos = TRUE, cex = 0.8)
```

5. Note that there are transitions both ways between all three of Norm, Mic and Mac, which is a bit illogical, since we have a natural ordering of states: Norm < Mic < Mac, so transitions from Norm to Mac (and vice versa) should go through Mic

In order to remedy this anomaly we find all transitions Norm  $\rightarrow$  Mac and provide a transition Norm  $\rightarrow$  Mic in between. And of course similarly for transitions Mac  $\rightarrow$  Norm.

The relevant "jump" transitions are easily found:

```
> (jump <-
+ subset(L3, (lex.Cst == "Norm" & lex.Xst == "Mac") |
              (lex.Xst == "Norm" & lex.Cst == "Mac"))[,
+
         c("lex.id", "per", "lex.dur","lex.Cst", "lex.Xst")])
+
                per
                        lex.dur lex.Cst lex.Xst
    lex.id
291
        70 1999.487
                     2.6748802
                                    Mac
                                           Norm
353
        86 2001.759 12.8158795
                                   Norm
                                            Mac
506
       130 2000.910
                     1.8781656
                                            Norm
                                    Mac
       131 1997.756
511
                     4.2354552
                                   Norm
                                            Mac
525
       136 1997.214
                     0.4709103
                                    Mac
                                            Norm
526
       136 1997.685
                     4.2436687
                                   Norm
                                            Mac
654
       171 1996.390
                     5.3388090
                                   Norm
                                            Mac
676
       175 2004.585
                     9.8836413
                                   Norm
                                            Mac
```

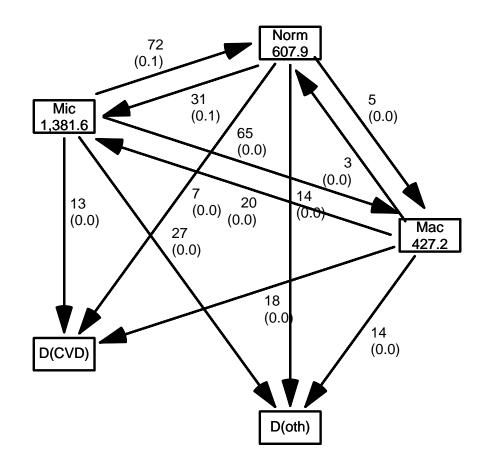

Figure 3.1: The default lay-out of the 5 boxes placed on a circle, including the jumps directly between Norm and Mac.

../graph/ms-boxL3

6. What we need to do for each of these "jumps" is to provide an extra transition to Mic at a time during the stay in either Norm or Mac, i.e. somewhere between per and per + lex.dur in these records; we choose a random time in the middle 80% between the dates:

```
> set.seed(1952)
> xcut <- select(transform(jump,</pre>
```

```
+
                              cut = per + lex.dur * runif(per, 0.1, 0.9),
+
                       new.state = "Mic"),
+
                  c(lex.id, cut, new.state))
> xcut
    lex.id
                 cut new.state
291
        70 2001.789
                            Mic
353
        86 2012.232
                            Mic
506
       130 2001.488
                            Mic
511
       131 2001.032
                            Mic
525
       136 1997.610
                            Mic
       136 2000.780
526
                            Mic
654
       171 1997.057
                            Mic
676
       175 2013.472
                            Mic
```

How many extra records will be generated when cutting the follow-up?

7. Now make extra cuts (transitions to Mic) at these dates using rcutLexis with xcut on the L3 object, and order the levels sensibly:

```
> L4 <- rcutLexis(L3, xcut)
> L4 <- Relevel(L4, c("Norm", "Mic", "Mac", "D(CVD)", "D(oth)"))
> summary(L4)
Transitions:
     То
       Norm Mic Mac D(CVD) D(oth)
From
                                     Records:
                                                Events: Risk time:
                                                                     Persons:
  Norm
         90 35
                   0
                         6
                                 13
                                          144
                                                     54
                                                             581.04
                                                                            66
  Mic
         72 312
                  65
                         14
                                 30
                                          493
                                                    181
                                                            1435.14
                                                                           160
  Mac
          0 22
                  41
                         18
                                 12
                                           93
                                                     52
                                                             400.41
                                                                            60
  Sum
        162 369 106
                         38
                                 55
                                          730
                                                    287
                                                            2416.59
                                                                           160
```

We see that there are now no transitions directly between Norm and Mac in L4, so we can make a more intelligible plot of the transitions (remember to read the help page for boxes.Lexis):

```
> clr <- c("forestgreen", "orange", "red", "blue", gray(0.3))</pre>
 boxes(L4, boxpos = list(x = c(20, 20, 20, 80, 80)),
>
+
                               = c(10, 50, 90, 75, 25)),
                             у
            show.BE = "nz"
+
            scale.R = 100,
+
+
           digits.R = 2,
+
                cex = 0.9
+
            pos.arr = 0.3,
             col.bg = clr,
+
         col.border = clr,
            col.txt = c("white", "black")[c(1,2,1,1,1)])
```

Explain the arguments of boxes.

Explain the numbers in the graph.

Describe the overall effect of albuminuria on the two mortality rates.

With this multistate model (well, there is no model yet) set up we can look at mortality rates and see how they depend on the current albuminuria state, or look at the transition rates between the different albuminuria states and assess how these depend on covariates.

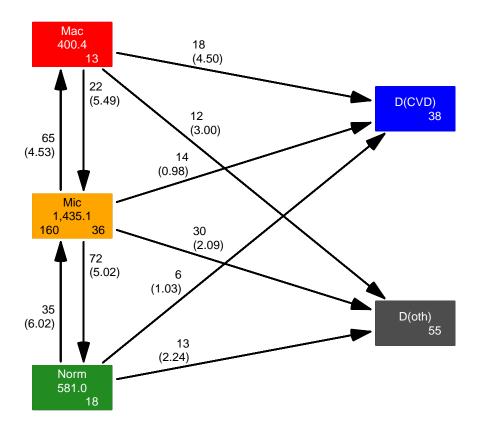

Figure 3.2: Transitions between states in the Steno2 study.

../graph/ms-b4

## **3.2** Transition rates: multiple time scales

8. We will model the transition rates with parametric functions, so we need to split the dataset along some time scale; we will use 3 month intervals (they should be sufficiently small to accommodate an assumption of constant rates in each interval):

```
> S4 <- splitMulti(L4, tfi = seq(0, 25, 1/2))
> summary(L4)
Transitions:
     То
       Norm Mic Mac D(CVD) D(oth)
                                                                          Persons:
From
                                       Records:
                                                   Events: Risk time:
  Norm
          90
              35
                    0
                            6
                                   13
                                             144
                                                        54
                                                                 581.04
                                                                                66
  Mic
          72 312
                   65
                           14
                                   30
                                             493
                                                        181
                                                                1435.14
                                                                               160
              22
  Mac
                   41
                           18
                                   12
                                              93
                                                        52
                                                                 400.41
                                                                                 60
           0
                           38
                                             730
  \operatorname{Sum}
         162 369 106
                                   55
                                                       287
                                                                2416.59
                                                                               160
```

```
> summary(S4)
```

| Transitions:<br>To |      |      |     |        |        |          |         |            |          |  |
|--------------------|------|------|-----|--------|--------|----------|---------|------------|----------|--|
| From               | Norm | Mic  | Mac | D(CVD) | D(oth) | Records: | Events: | Risk time: | Persons: |  |
| Norm               | 1252 | 35   | 0   | 6      | 13     | 1306     | 54      | 581.04     | 66       |  |
| Mic                | 72   | 3101 | 65  | 14     | 30     | 3282     | 181     | 1435.14    | 160      |  |
| Mac                | 0    | 22   | 844 | 18     | 12     | 896      | 52      | 400.41     | 60       |  |
| Sum                | 1324 | 3158 | 909 | 38     | 55     | 5484     | 287     | 2416.59    | 160      |  |

We see that the number of events (transitions) and person-years are the same, in the two Lexis objects, but the number of records in S4 is substantially larger than in L4.

9. We can now model the overall mortality rates as functions of age and duration (time since entry) using the defaults for glm.Lexis (this function call will trigger a warning):

The warning triggered here just tells you that you are modeling the occurrence of any type of death, which amounts to modeling of the sum of CVD and non-CVD death rates—overall mortality.

The model structure in lex.Cst as an additive term is assuming that the overall mortality rates are proportional between states of albuminuria.

What are the mortality rate-ratios (hazard ratios), what ratios do they refer to: rates of what between which groups?

10. The default for glm.Lexis is to model all transitions to absorbing states which in this case are the two "dead" states, D(oth) and D(CVD).

The glm.Lexis above is just a convenience wrapper for:

This will also give the same results as:

—note the difference between the families poisreg and poisson: poisreg enters events and person-time more logically as part of the outcome, whereas poisson enters events as the response and person-years (lex.dur) via the offset,

11. The parameters from any of the formulations are on the log-scale so we want to see them exponentiated, so on the rate-scale:

```
> round(ci.exp(ma), 2)
                                 exp(Est.) 2.5%
                                                  97.5%
(Intercept)
                                      0.00 0.00
                                                   0.01
Ns(tfi, knots = seq(0, 20, 5))1
                                      5.21 1.09
                                                  24.87
Ns(tfi, knots = seq(0, 20, 5))2
                                      4.00 0.97
                                                  16.41
Ns(tfi, knots = seq(0, 20, 5))3
                                    33.15 0.90 1222.37
Ns(tfi, knots = seq(0, 20, 5))4
                                     0.43 0.14
                                                 1.36
Ns(age, knots = seq(50, 80, 10))1
                                      3.37 1.38
                                                   8.24
Ns(age, knots = seq(50, 80, 10))2
                                    10.90 1.41
                                                  83.93
Ns(age, knots = seq(50, 80, 10))3
                                     12.62 5.60
                                                  28.42
lex.CstMic
                                      0.96 0.56
                                                  1.65
lex.CstMac
                                      1.70 0.95
                                                   3.06
```

We see there is a higher mortality in the Mac state but no discernible difference between the Mic and the Norm states.

12. It can be formally tested whether the three states carry the same mortality using a Wald test (testing whether the Norm and Mac parameters both are 0 on the log-scale):

> Wald(ma, subset = "lex.Cst")
 Chisq d.f. P
6.15606477 2.00000000 0.04604978

What is the meaning of this test (i.e. what is the null hypothesis)?

13. Now do the same analysis for the two causes of death separately, using the to argument to glm.Lexis:

```
> mo <- glm.Lexis(S4, ~ Ns(tfi, knots = seq( 0, 20, 5)) +
+ Ns(age, knots = seq(50, 80, 10)) +
+ lex.Cst,
+ to = "D(oth)")
stats::glm Poisson analysis of Lexis object S4 with log link:
Rates for transitions: Norm->D(oth), Mic->D(oth), Mac->D(oth)
> round(ci.exp(mo), 3)
```

```
exp(Est.) 2.5%
                                                          97.5%
(Intercept)
                                       0.000 0.000 7.00000e-03
Ns(tfi, knots = seq(0, 20, 5))1
                                    104.524 2.688 4.064338e+03
Ns(tfi, knots = seq(0, 20, 5))2
                                     31.991 1.580 6.476990e+02
Ns(tfi, knots = seq(0, 20, 5))3
                                  23344.098 5.368 1.015154e+08
Ns(tfi, knots = seq(0, 20, 5))4
                                      1.568 0.274 8.980000e+00
Ns(age, knots = seq(50, 80, 10))1
                                      2.928 0.959 8.939000e+00
Ns(age, knots = seq(50, 80, 10))2
                                      1.902 0.200 1.811000e+01
Ns(age, knots = seq(50, 80, 10))3
                                     13.036 4.614 3.683400e+01
lex.CstMic
                                      1.002 0.519 1.935000e+00
lex.CstMac
                                      0.995 0.446 2.220000e+00
> mC <- glm.Lexis(S4, ~ Ns(tfi, knots = seq( 0, 20, 5)) +
                        Ns(age, knots = seq(50, 80, 10)) +
+
+
                        lex.Cst,
                  to = "D(CVD)")
+
stats::glm Poisson analysis of Lexis object S4 with log link:
Rates for transitions: Norm->D(CVD), Mic->D(CVD), Mac->D(CVD)
> round(ci.exp(mC), 3)
                                   exp(Est.) 2.5%
                                                       97.5%
(Intercept)
                                      0.001 0.000
                                                       0.015
Ns(tfi, knots = seq(0, 20, 5))1
                                      1.045 0.162
                                                       6.748
Ns(tfi, knots = seq(0, 20, 5))2
                                      1.844 0.293
                                                      11.589
Ns(tfi, knots = seq(0, 20, 5))3
                                      1.057 0.017
                                                      65.022
Ns(tfi, knots = seq(0, 20, 5))4
                                      0.128 0.016
                                                      1.052
Ns(age, knots = seq(50, 80, 10))1
                                      6.362 1.064
                                                      38.040
Ns(age, knots = seq(50, 80, 10))2
                                    427.131 1.868 97690.836
Ns(age, knots = seq(50, 80, 10))3
                                     15.098 3.569
                                                      63.875
lex.CstMic
                                      0.915 0.349
                                                      2.400
lex.CstMac
                                      3.233 1.273
                                                       8.213
```

What is the conclusion w.r.t. the effect of albuminuria state on the two cause-specific mortality rates?

14. Make a formal test of relevant hypotheses using Wald.

What is the conclusion from these w.r.t. mortality dependence on albuminuria status?

15. We can show how fitted mortality rates look for persons currently in state Mic entering the study at a set of specific ages. The entry ages are in the vector L2\$age:

```
> summary(L2$age)
Min. 1st Qu. Median Mean 3rd Qu. Max.
37.39 48.52 56.60 55.13 61.06 67.50
```

Based on this we shall use ages 45, 55 and 65, and show mortality rates for persons entering at these ages. We will show the rates as functions of their current age. We need a prediction data frame, with values for all variables in the model, (current) age and time from entry, tfi. Here expand.grid is our friend:

```
> expand.grid(tfi = c(NA, seq(0, 20, 5)),
               ain = c(45, 55, 65))
+
   tfi ain
1
    NA
        45
2
     0
        45
3
     5
        45
4
    10
        45
5
    15
         45
6
    20
         45
7
    NA
         55
8
     0
         55
9
     5
         55
         55
10
    10
    15
         55
11
12
    20
         55
13
    NA
         65
14
     0
         65
15
     5
         65
16
    10
         65
17
    15
         65
    20
18
         65
```

—it will give all combinations of the values in the vectors supplied as a data.frame. The NAs are there for plotting purposes— we get a break in plotted curves if there is an NA in the data. We want the tfi points to be closer than in the illustrative example:

```
> prf <- transform(expand.grid(tfi = c(NA, seq(0, 20, 0.5)),
+
                               ain = c(45, 55, 65))[-1,],
+
                   age = ain + tfi,
               lex.Cst = "Mic")
> prf[ 1: 5,]
  tfi ain age lex.Cst
2 0.0 45 45.0
                   Mic
3 0.5 45 45.5
                   Mic
      45 46.0
4 1.0
                   Mic
5 1.5
      45 46.5
                   Mic
6 2.0 45 47.0
                   Mic
> prf[40:44,]
```

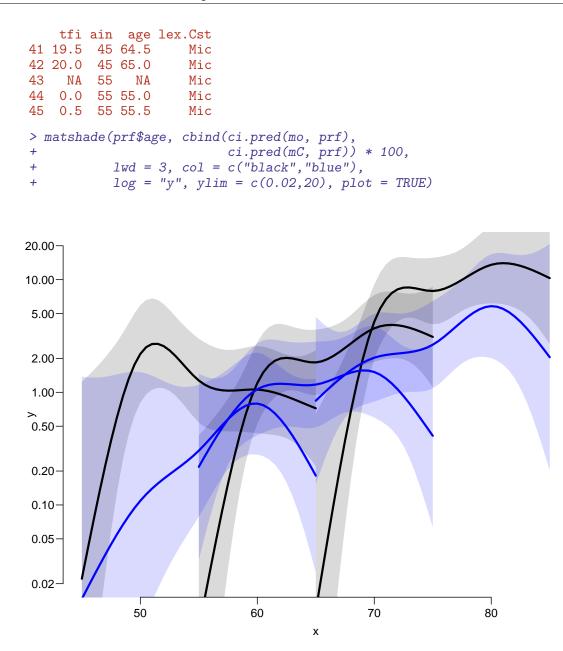

Figure 3.3: CVD mortality rates (blue) and non-CVD mortality rates (black), with 95% confidence intervals as shades. Curve represent persons entering the study at ages 45, 55 and 65 respectively. N .../graph/ms-mort1

OTE: matshade uses polygon internally, and if the polygon—here the confidence limits—are too far outside the plotting area, they will not show up. A really clumpy workaround is:

The rates of death from other causes is very small at the beginning and increases steeply over the first 5 years of follow-up, while the CVD mortality is pretty stable with a foreseeable increase by age.

Give an informal description of the curves, and a possible reason for the shape of the curves.

16. We can show the impact of albuminuria state on the mortality rates in a 3-panel layout:

How are the curves in the three panels related?

Describe the effect of albuminuria status on the two types of mortality.

How can you see this from the model parameters?

## 3.3 State probabilities

We would like to see how the probabilities of being in each of the states in figure 3.2 look as a function of time since entry, and we will in particular be interested in how this depends on allo, the allocation to intensified or standard treatment.

### 3.3.1 Models for transition rates

Thus we will need models for 1) the cause-specific mortality rates and 2) transition rates between albuminuria states. And of course models which all include the effect of allo (treatment allocation).

We already fitted models for the mortality rates, but here we refit them in a slightly different guise, namely including the treatment allocation (allo) as covariate too.

#### 3.3.1.1 Mortality rates

17. We first model the mortality rates using a proportional hazards model, but allowing different mortality between the two allocation groups (in allo), and the three albuminuria states (in lex.Cst):

```
> mix <- glm.Lexis(S4, ~ Ns(tfi, knots = seq( 0, 20, 5)) +
                         Ns(age, knots = seq(50, 80, 10)) +
+
                         lex.Cst * allo,
+
                   to = "D(oth)")
+
stats::glm Poisson analysis of Lexis object S4 with log link:
Rates for transitions: Norm->D(oth), Mic->D(oth), Mac->D(oth)
> round(ci.exp(mix), 3)
                                  exp(Est.) 2.5%
                                                          97.5%
(Intercept)
                                      0.000 0.000 5.00000e-03
Ns(tfi, knots = seq(0, 20, 5))1
                                    126.115 3.081 5.162934e+03
Ns(tfi, knots = seq(0, 20, 5))2
                                     37.862 1.793 7.997080e+02
                                  36064.265 7.437 1.748841e+08
Ns(tfi, knots = seq(0, 20, 5))3
Ns(tfi, knots = seq(0, 20, 5))4
                                   1.968 0.343 1.128900e+01
Ns(age, knots = seq(50, 80, 10))1
                                      2.925 0.966 8.856000e+00
Ns(age, knots = seq(50, 80, 10))2
                                      1.504 0.152 1.486400e+01
Ns(age, knots = seq(50, 80, 10))3
                                     12.006 4.251 3.390800e+01
                                      0.971 0.362 2.604000e+00
lex.CstMic
lex.CstMac
                                      1.629 0.531 4.995000e+00
alloConv
                                      1.820 0.599 5.530000e+00
lex.CstMic:alloConv
                                      1.057 0.277 4.026000e+00
                                      0.358 0.071 1.797000e+00
lex.CstMac:alloConv
```

We would however like to see the allocation effect on mortality separately for each albuminuria state; this is done by the "/" operator in the model formula (pronounced: allo effect within lex.Cst):

```
> mox <- glm.Lexis(S4, ~ Ns(tfi, knots = seq( 0, 20, 5)) +
+
                         Ns(age, knots = seq(50, 80, 10)) +
+
                         lex.Cst / allo,
+
                   to = "D(oth)")
stats::glm Poisson analysis of Lexis object S4 with log link:
Rates for transitions: Norm->D(oth), Mic->D(oth), Mac->D(oth)
> round(ci.exp(mox), 3)
                                  exp(Est.) 2.5%
                                                          97.5%
(Intercept)
                                      0.000 0.000 5.00000e-03
Ns(tfi, knots = seq(0, 20, 5))1
                                    126.115 3.081 5.162934e+03
Ns(tfi, knots = seq(0, 20, 5))2
                                     37.862 1.793 7.997080e+02
Ns(tfi, knots = seq(0, 20, 5))3
                                  36064.265 7.437 1.748841e+08
Ns(tfi, knots = seq(0, 20, 5))4
                                      1.968 0.343 1.128900e+01
Ns(age, knots = seq(50, 80, 10))1
                                      2.925 0.966 8.856000e+00
Ns(age, knots = seq(50, 80, 10))2
                                      1.504 0.152 1.486400e+01
Ns(age, knots = seq(50, 80, 10))3
                                     12.006 4.251 3.390800e+01
                                      0.971 0.362 2.604000e+00
lex.CstMic
                                      1.629 0.531 4.995000e+00
lex.CstMac
lex.CstNorm:alloConv
                                      1.820 0.599 5.530000e+00
lex.CstMic:alloConv
                                      1.924 0.924 4.005000e+00
lex.CstMac:alloConv
                                      0.652 0.205 2.071000e+00
```

> c(deviance(mox), deviance(mix))

#### [1] 532.6934 532.6934

The use of the deviance gives a good indication that the models fitted actually *are* the same model, just differently parametrized.

What is the meaning of the parameters?

18. We also need a similar model for the CVD-mortality:

```
> mCx <- glm.Lexis(S4, ~ Ns(tfi, knots = seq( 0, 20, 5)) +
+
                         Ns(age, knots = seq(50, 80, 10)) +
+
                         lex.Cst / allo,
                   to = "D(CVD)")
+
stats::glm Poisson analysis of Lexis object S4 with log link:
Rates for transitions: Norm->D(CVD), Mic->D(CVD), Mac->D(CVD)
> round(ci.exp(mCx), 3)
                                  exp(Est.) 2.5%
                                                       97.5%
                                                       0.014
(Intercept)
                                      0.001 0.000
Ns(tfi, knots = seq(0, 20, 5))1
                                      0.901 0.139
                                                       5.835
Ns(tfi, knots = seq(0, 20, 5))2
                                      2.103 0.344
                                                      12.853
Ns(tfi, knots = seq(0, 20, 5))3
                                      0.936 0.015
                                                      57.737
Ns(tfi, knots = seq(0, 20, 5))4
                                      0.109 0.012
                                                       0.964
Ns(age, knots = seq(50, 80, 10))1
                                     6.783 1.110
                                                      41.440
Ns(age, knots = seq(50, 80, 10))2
                                    569.625 2.135 151956.071
Ns(age, knots = seq(50, 80, 10))3
                                     21.025 4.831
                                                      91.510
                                                       3.250
lex.CstMic
                                      0.802 0.198
lex.CstMac
                                      1.245 0.244
                                                       6.350
                                      1.390 0.276
lex.CstNorm:alloConv
                                                       7.008
lex.CstMic:alloConv
                                      1.685 0.580
                                                       4.899
lex.CstMac:alloConv
                                                       17.354
                                      4.880 1.372
```

Show also the RR of CVD death between the intensive (Int) and conventional (Conv) groups (look at the subset= argument to ci.exp)?

What is the conclusion for the intervention effect on CVD mortality rates?

#### 3.3.1.2 Albuminuria state rates

For a complete description of transitions in the model we also need models for the transitions between albuminuria states.

19. We will use different models for deterioration and improvement in albuminuria (arrow up or down in figure 3.2). Again the modeling is a bit simplified by glm.Lexis:

```
stats::glm Poisson analysis of Lexis object S4 with log link:
Rates for transitions: Norm->Mic, Mic->Mac
> imp <- glm.Lexis(S4, ~ Ns(tfi, knots = seq( 0, 20, 5)) +
                          Ns(age, knots = seq(50, 80, 10)) +
+
+
                          lex.Cst / allo,
                    from = c("Mac", "Mic")
+
+
                     to = c("Mic", "Norm"))
stats::glm Poisson analysis of Lexis object S4 with log link:
Rates for transitions: Mac->Mic, Mic->Norm
> round(ci.exp(det), 3)
                                   exp(Est.) 2.5%
                                                    97.5%
                                       0.076 0.036
(Intercept)
                                                    0.161
Ns(tfi, knots = seq(0, 20, 5))1
Ns(tfi, knots = seq(0, 20, 5))2
                                       0.607 0.232
                                                    1.586
                                       0.264 0.075
                                                    0.931
Ns(tfi, knots = seq(0, 20, 5))3
                                       0.244 0.041
                                                    1.443
Ns(tfi, knots = seq(0, 20, 5))4
                                       0.218 0.061
                                                    0.782
Ns(age, knots = seq(50, 80, 10))1
                                       2.030 0.852
                                                    4.834
Ns(age, knots = seq(50, 80, 10))2
                                       3.497 0.932 13.123
                                       2.732 0.768 9.719
Ns(age, knots = seq(50, 80, 10))3
lex.CstMic
                                       0.391 0.221 0.691
lex.CstNorm:alloConv
                                       0.489 0.221 1.080
lex.CstMic:alloConv
                                       1.966 1.178 3.279
> round(ci.exp(imp), 3)
                                   exp(Est.) 2.5% 97.5%
                                       0.207 0.131 0.326
(Intercept)
Ns(tfi, knots = seq(0, 20, 5))1
                                       0.256 0.079 0.827
Ns(tfi, knots = seq(0, 20, 5))2
                                       0.059 0.009 0.382
Ns(tfi, knots = seq(0, 20, 5))3
                                       0.042 0.007 0.240
Ns(tfi, knots = seq(0, 20, 5))4
                                       0.201 0.038 1.048
Ns(age, knots = seq(50, 80, 10))1
                                       0.825 0.281 2.418
Ns(age, knots = seq(50, 80, 10))2
                                       0.353 0.070 1.776
Ns(age, knots = seq(50, 80, 10))3
                                       0.589 0.070 4.923
lex.CstMac
                                       1.063 0.468 2.412
lex.CstMic:alloConv
                                       0.526 0.324 0.856
lex.CstMac:alloConv
                                       1.341 0.544 3.301
> round(ci.exp(det, subset="al"), 1)
                     exp(Est.) 2.5% 97.5%
lex.CstNorm:alloConv
                            0.5 0.2
                                       1.1
lex.CstMic:alloConv
                            2.0 1.2
                                       3.3
> round(ci.exp(imp, subset="al"), 1)
                     exp(Est.) 2.5% 97.5%
lex.CstMic:alloConv
                           0.5
                               0.3
                                      0.9
lex.CstMac:alloConv
                           1.3 0.5
                                      3.3
```

What was the meaning of "different models for det and imp"?

What do the parameters in the models represent?

What are the assumptions in the models?

Label the transitions in figure 3.2 with the models for each of the transitions.

### 3.3.2 Simulation of state probabilities

We now have statistical models for all transitions, two models for the cause specific mortality rates, and two models for transitions between albuminuria states.

The state probabilities that in principle can be derived from these are not trivial to compute, essentially they can only be computed by simulation<sup>1</sup>.

20. But first we need an explicit specification of what transitions the models refer to, since the simulated transitions will be using predictions from these models. This is specified in a list of lists (remember what a list is??).

There must be one element in the list for each transient state (of which we have 3):

```
> Tr <- list(Norm = list("Mic" = det,</pre>
                        "D(oth)" = mox,
+
+
                        "D(CVD)" = mCx),
+
               Mic = list("Mac" = det,
+
                          "Norm" = imp,
                        "D(oth)" = mox,
                        "D(CVD)" = mCx),
               Mac = list("Mic" = imp,
                        "D(oth)" = mox,
+
                        "D(CVD)" = mCx))
> lapply(Tr, names)
$Norm
[1] "Mic"
              "D(oth)" "D(CVD)"
$Mic
[1] "Mac"
                       "D(oth)" "D(CVD)"
              "Norm"
$Mac
[1] "Mic"
              "D(oth)" "D(CVD)"
```

For example, the object Tr\$Norm\$Mic is a model for the transition rate  $Norm \rightarrow Mic$ ; we see that there are 10 entries in the specification of Tr, corresponding to each of the 10 transitions in the diagram in figure 3.2. Some of the entries in Tr point to the same model; all the models fitted were actually joint models for more than one transiton.

21. We can use the estimated rates to simulate the transition between states in a group of people with a given set of covariates.

The simulated data can the be used to assess the probability of being in each of the states at a given time after entry to the study, separately for the two intervention groups if we wish.

These probabilities depend on the age at entry to the study (because current age (age) and time since entry, (tfi) are both in the models).

We can choose our initial cohort in (at least) two different ways:

<sup>&</sup>lt;sup>1</sup>A detailed description of the use of simLexis is available in the vignette in the Epi package, also available as http://bendixcarstensen.com/Epi/simLexis.pdf

- Use a population with the same age-distribution as the entire study population ("population-averaged")
- Evaluate the probabilities for a prespecified set of ages at entry ("conditional").

What is needed for this is a data frame of persons indicating their initial status. simLexis will then simulate their individual trajectories through states (what transition takes place when) and produce a simulated cohort of persons in the form of a Lexis object. The initial (baseline) data frame should also be a Lexis object, but the values of lex.Xst and lex.dur need not be given, since these will be simulated.

#### 3.3.2.1 Study population cohort

22. First construct a cohort with the same covariate distribution as the entire study for each of the allocation groups:

```
> ini <- L2[,c("per", "age", "tfi")]
> ini <- rbind(transform(ini, lex.Cst = factor("Mic"), allo = factor("Int"))</pre>
               transform(ini, lex.Cst = factor("Mic"), allo = factor("Conv")))
+
> str(ini)
                                        320 obs. of 5 variables:
Classes 'Lexis' and 'data.frame':
         : num 1993 1993 1993 1993 1993 ...
 $ per
          : 'cal.yr' num 61.1 46.6 49.9 48.5 57.3 ...
$ age
$ tfi
          : num 0000000000...
$ lex.Cst: Factor w/ 1 level "Mic": 1 1 1 1 1 1 1 1 1 1
         : Factor w/ 2 levels "Int", "Conv": 1 1 1 1 1 1 1 1 1 ...
 $ allo
  attr(*, "breaks")=List of 3
  ..$ per: NULL
  ..$ age: NULL
  ..$ tfi: NULL
- attr(*, "time.scales")= chr [1:3] "per" "age" "tfi"
- attr(*, "time.since")= chr [1:3] ""<sup>*</sup>"" ""
```

This will be the initial values in the cohort we follow through states—we have the starting state in lex.Cst and the covariates (at start): timescales (per, age, tfi) and the other covariates allo

23. First we simulate transitions from a large cohort that looks like the study population, say 10 copies of each person in the original data set (see ?simLexis):

There is no guaranteed order of the states in the **Sorg** object, so we explicitly reorder the states:

```
> Sorg <- Relevel(Sorg, c("Norm", "Mic", "Mac", "D(CVD)", "D(oth)"))</pre>
> summary(Sorg, t = T)
Transitions:
     То
            Mic
                  Mac D(CVD) D(oth)
                                       Records:
                                                  Events: Risk time:
                                                                        Persons:
From
       Norm
             641
                                  273
                                            1431
                                                     1033
  Norm
       398
                     0
                          119
                                                             11571.35
                                                                            1309
                           294
                                  575
                                                     3605
  Mic
       1431
             618 1305
                                            4223
                                                             26852.27
                                                                            3200
  Mac
          0
             382 300
                           383
                                  240
                                            1305
                                                     1005
                                                              7741.99
                                                                            1207
                                 1088
  Sum
       1829 1641 1605
                          796
                                            6959
                                                     5643
                                                             46165.61
                                                                            3200
Timescales:
per age tfi
     ï ï
 11.11
> nround(subset(Sorg, lex.id %in% 28:32), 2)
                             tfi lex.dur lex.Cst lex.Xst allo
    lex.id
                per
                      age
                                                                   cens
86
        28 1993.37 49.94
                           0.00
                                    0.78
                                              Mic
                                                     Norm
                                                            Int 2013.37
87
        28 1994.15 50.72
                           0.78
                                    5.57
                                             Norm
                                                      Mic
                                                            Int 2013.37
88
        28 1999.72 56.29
                           6.35
                                   12.74
                                              Mic
                                                     Norm
                                                            Int 2013.37
89
        28 2012.46 69.03 19.08
                                    0.92
                                             Norm
                                                     Norm
                                                            Int 2013.37
92
        29 1993.37 49.94
                           0.00
                                    2.11
                                                     Norm
                                                            Int 2013.37
                                              Mic
93
        29 1995.48 52.05
                            2.11
                                    2.77
                                                   D(oth)
                                                            Int 2013.37
                                             Norm
        30 1993.37 49.94
94
                            0.00
                                    7.15
                                              Mic
                                                     Norm
                                                            Int 2013.37
95
        30 2000.52 57.09
                            7.15
                                                   D(CVD)
                                                            Int 2013.37
                                    3.12
                                             Norm
        31 1993.34 48.50
96
                           0.00
                                    5.13
                                              Mic
                                                     Norm
                                                            Int 2013.34
97
        31 1998.47 53.64
                           5.13
                                   14.87
                                             Norm
                                                     Norm
                                                            Int 2013.34
98
        32 1993.34 48.50
                           0.00
                                    4.64
                                                            Int 2013.34
                                              Mic
                                                      Mac
99
        32 1997.97 53.14
                           4.64
                                    0.65
                                              Mac
                                                      Mic
                                                            Int 2013.34
100
        32 1998.62 53.79
                           5.28
                                   14.72
                                              Mic
                                                      Mic
                                                            Int 2013.34
```

24. Describe in words how the simulated data looks, and what each record represents. What is it really we simulated?

```
> addmargins(table(table(Sorg$lex.id)))
   1
         2
              3
                    4
                         5
                               6
                                     7
                                          8
                                              Sum
 878 1403
            536
                 283
                        71
                              25
                                     2
                                          2 3200
```

What does this table mean?

25. Now we can just count how many of the original 1600 persons are in each of the states at each of a set of times; this is done by the function nState:

```
system forlbet
  bruger
    1.02
             0.02
                      1.04
> str(Nst)
 'table' int [1:101, 1:5] 0 88 168 231 293 340 390 445 494 535 ...
 - attr(*, "dimnames")=List of 2
  ..$ when : chr [1:101] "0" "0.2" "0.4" "0.6" ...
  ..$ State: chr [1:5] "Norm" "Mic" "Mac" "D(CVD)" ...
> head(Nst)
    State
when Norm Mic Mac D(CVD) D(oth)
        0 3200
                  0
                          0
                                 0
  0
                          2
  0.2
        88 3077
                  33
                                  0
  0.4 168 2964
                  62
                          6
                                 0
  0.6 231 2862
                          7
                 100
                                 0
  0.8
      293 2772
                 121
                         14
                                  0
  1
       340 2693
                 148
                         18
                                  1
```

This is however not necessarily a relevant summary; we would be interested in seeing how things look in each of the allocation groups, Int and Conv.

```
> Nint <- nState(subset(Sorg, allo == "Int"),</pre>
+
                 at = seq(0, 20, 0.1),
+
               from = 0,
         time.scale = "tfi")
+
> Nconv<- nState(subset(Sorg, allo == "Conv"),</pre>
+
                 at = seq(0, 20, 0.1),
+
               from = 0,
         time.scale = "tfi")
+
> cbind(
+ head(Nint), NA,
+ head(Nconv))
    Norm Mic Mac D(CVD) D(oth)
                                   Norm Mic Mac D(CVD) D(oth)
0
      0 1600 0
                     O O NA
                                      0 1600
                                              0
                                                       0
                                                              0
0.1
      24 1569
               6
                       1
                              O NA
                                      18 1562
                                               19
                                                       1
                                                              0
0.2
      55 1533
                              O NA
                                      33 1544
               11
                       1
                                               22
                                                       1
                                                              0
0.3
     77 1506
               15
                       2
                              O NA
                                      41 1524
                                               32
                                                       3
                                                              0
0.4 105 1472
               21
                       2
                                      63 1492
                                                       4
                                                              0
                              O NA
                                               41
    123 1441 34
                       2
                                                       5
                                                              0
0.5
                              O NA
                                      76 1471
                                               48
```

If we divide each of these by 1600, we get the probabilities of being in each if the states at the different times since entry.

26. If we want the cumulated state probabilities over states we can derive these by **pState**, that yields a matrix with the cumulative state probabilities.

```
> Pint <- pState(Nint )
> Pconv <- pState(Nconv)
> str(Pint)
```

```
'pState' num [1:201, 1:5] 0 0.015 0.0344 0.0481 0.0656 ...
 - attr(*, "dimnames")=List of 2
 ..$ when : chr [1:201] "0" "0.1" "0.2" "0.3" ...
  ..$ State: chr [1:5] "Norm" "Mic" "Mac" "D(CVD)"
                                                  . . .
> head(Pint)
    State
                   Mic
                            Mac D(CVD) D(oth)
when
         Norm
     0.000000 1.000000 1.000000
 0
                                     1
                                             1
 0.1 0.015000 0.995625 0.999375
                                     1
                                             1
 0.2 0.034375 0.992500 0.999375
                                     1
                                             1
 0.3 0.048125 0.989375 0.998750
                                     1
                                             1
 0.4 0.065625 0.985625 0.998750
                                     1
                                             1
                                     1
 0.5 0.076875 0.977500 0.998750
                                             1
```

Describe the structure of Pint.

27. There is a standard plotting method for a pState object, it will plot the stacked state probabilities stacked in the order given by the perm argument (not used here because they are already in the order we want):

```
> clr <- c("forestgreen", "orange", "red", "blue", gray(0.4))
> par(mfrow = c(1,2), mar=c(3,3,2,2))
> plot(Pint , col = clr, xlim = c(0, 20))
> plot(Pconv, col = clr, xlim = c(20, 0))
```

... and slightly more sophisticated:

```
> clr <- c("forestgreen", "orange", "red", "blue", gray(0.4))</pre>
> par(mfrow = c(1,2), mar=c(3,3,2,2))
> plot(Pint, col = clr, xlim = c(0, 20))
> # the survival curve
> lines(as.numeric(rownames(Pint)), Pint[,"Mac"], lwd = 4, col = "white")
> lines(as.numeric(rownames(Pint)), Pint[,"Mac"], lwd = 1, col = "black")
> text(rownames(Pint)[150],
       Pint[150,] - diff(c(0, Pint[150,]))/2,
+
       colnames(Pint), col = "white", cex = 0.8)
+
> plot(Pconv, col = clr, xlim = c(20, 0))
> # the survival curve
> lines(as.numeric(rownames(Pconv)), Pconv[,"Mac"], lwd = 4, col = "white")
> lines(as.numeric(rownames(Pconv)), Pconv[,"Mac"], lwd = 1, col = "black")
> text(rownames(Pconv)[150],
       Pconv[150,] - diff(c(0, Pconv[150,]))/2,
+
       colnames(Pint), col = "white", cex = 0.8)
+
> mtext(c("Intensive care", "Conventional care"),
        side = 3, at = c(1,3)/4, outer = TRUE, line = -2)
```

Redo the plot with proper labeling of axes, including units where needed.

28. Describe the results and conclude on the probabilities shown.

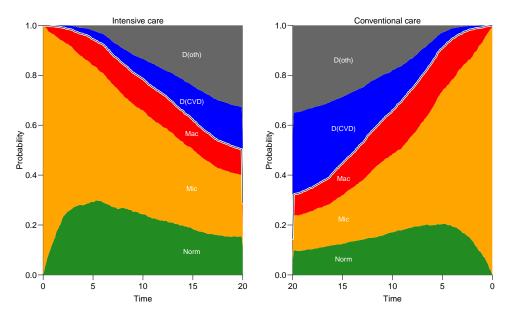

Figure 3.4: State probabilities for the two intervention groups, for populations of the same structure as the original total Steno2 population.

../graph/ms-pStates

29. The plot 3.4 may be of limited interest; the probabilities here are really "the probability that a randomly chosen person from the Steno 2 study...". So we are referring to a universe that is not generalizable, the reference is to a particular distribution of ages at entry into the study. The plot is only partially relevant for showing the intervention effect, the absolute sizes of the state probabilities are strictly speaking irrelevant.

#### 3.3.2.2 Initiation cohort with predefined variables

30. Even if we take the modeling background deeply serious and accept that occurrence rates depend only on current age (age), time since entry (tfi) and treatment allocation (allo), the assumption of age-distribution as in the Steno 2 study is quite absurd; who wants to refer to this? Often this is disguised in terms such as "population averaged".

Therefore, it would be more relevant to show the results for a homogeneous population of persons at select ages at entry. This would just require a different init data frame. But note that it must be a Lexis object, easiest obtained by copying from S4:

```
> ini <- S4[1:10,c("lex.id", "per", "age", "tfi", "lex.Cst", "allo")]
> ini[,"lex.id"] <- 1:10
> ini[,"per"] <- 1993 # not used but it is a time scale in S4
> ini[,"age"] <-
+ ini[,"ain"] <- rep(seq(45,65,5), 2)
> ini[,"tfi"] <- 0</pre>
```

```
> ini[,"lex.Cst"] <- factor("Mic",</pre>
                            levels = c("Norm", "Mic", "Mac", "D(CVD)", "D(oth)"))
> ini[,"allo"]
                  <- factor(rep(c("Int", "Conv"), each = 5))
> ini
   lex.id per age tfi lex.Cst allo ain
1
        1 1993 45
                    0
                          Mic Int
                                     45
2
        2 1993 50
                    0
                          Mic
                               Int
                                     50
3
        3 1993 55
                    0
                          Mic
                               Int
                                     55
4
        4 1993 60
                    0
                          Mic Int
                                     60
5
        5 1993 65
                    0
                          Mic Int
                                     65
                          Mic Conv
6
        6 1993 45
                    0
                                     45
                          Mic Conv
7
        7 1993 50
                    0
                                     50
8
       8 1993 55
                    0
                          Mic Conv
                                    55
                          Mic Conv
9
        9 1993
               60
                    0
                                    60
       10 1993
                           Mic Conv
10
               65
                     0
                                    65
> str(ini)
Classes 'Lexis' and 'data.frame':
                                       10 obs. of 7 variables:
 $ lex.id : int 1 2 3 4 5 6 7 8 9 10
 $ per
         : num 1993 1993 1993 1993 ...
 $ age
         : num 45 50 55 60 65 45 50 55 60 65
          : num 00000000000
 $ tfi
 $ lex.Cst: Factor w/ 5 levels "Norm","Mic","Mac",..: 2 2 2 2 2 2 2 2 2 2
        : Factor w/ 2 levels "Conv","Int": 2 2 2 2 2 1 1 1 1 1
 $ allo
         : num 45 50 55 60 65 45 50 55 60 65
 $ ain
 - attr(*, "time.scales")= chr [1:3] "per" "age" "tfi"
 - attr(*, "time.since")= chr [1:3] "" "" ""
 - attr(*, "breaks")=List of 3
  ...$ per: NULL
  ...$ age: NULL
  ..$ tfi: num [1:51] 0 0.5 1 1.5 2 2.5 3 3.5 4 4.5 ...
```

Note that it is important that we enter the variable lex.Cst as a factor with the same levels as in the Lexis object S4, in the order we want the states when reporting results. allo must also be entered as a factor, otherwise it is not possible to compute predictions from the models where allo were included as a factor.

31. For each of these combinations of age (at entry) and treatment allocation we will simulate 100 persons (note that we are using the same transition rates, the models in Tr):

```
> system.time(
+ Sdef <- simLexis(Tr = Tr,
+
                  init = ini,
+
                     N = 100,
+
               t.range = 20,
                n.int = 200))
+
  bruger
           system forlbet
    5.31
             0.13
                      5.43
> summary(Sdef)
```

| Transit<br>To |       | :     |        |        |        |          |         |             |       |      |          |
|---------------|-------|-------|--------|--------|--------|----------|---------|-------------|-------|------|----------|
| From          | -     | Mic   | Mac D  | (CVD)  | D(oth) | Records: | Events: | Ris         | k tir | ne:  | Persons: |
| Norm          | 135   | 190   | 0      | 34     | 81     | 440      | 305     | 5 3         | 3771  | . 87 | 413      |
| Mic           | 440   | 218   | 389    | 101    | 165    | 1313     | 1095    | 5 8         | 8566  | . 14 | 1000     |
| Mac           | 0     | 123   | 84     | 104    | 78     | 389      | 305     | 5 5         | 2359  | .71  | 356      |
| Sum           | 575   | 531   | 473    | 239    | 324    | 2142     | 1705    | 5 14        | 4697  | .72  | 1000     |
| > nrou        |       |       |        |        |        |          | _       |             |       |      |          |
| lex.:         |       | реі   | 0      |        |        | lex.Cst  |         |             |       |      |          |
| 1             |       |       |        | 0.00   |        | Mic      | Norm    | Int         | 45    | 2013 |          |
| 2             | 1 199 | 98.53 | 3 50.5 | 3 5.53 | 3.01   | Norm     | Mic     | Int         | 45    | 2013 |          |
| 3             | 1 200 | 01.54 | ł 53.5 | 4 8.54 | 11.46  | Mic      | Mic     | ${\tt Int}$ | 45    | 2013 |          |
| 4             | 2 199 | 93.00 | ) 45.0 | 0.00   | 0.38   | Mic      | Norm    | Int         | 45    | 2013 |          |
| 5             | 2 199 | 93.38 | 3 45.3 | 8 0.38 | 2.54   | Norm     | Mic     | Int         | 45    | 2013 |          |
| 6             | 2 199 | 95.92 | 2 47.9 | 2 2.92 | 0.01   | Mic      | Norm    | ${\tt Int}$ | 45    | 2013 |          |

In real applications we would use 5000 or 10,000 replicates of each to minimize the simulation error.

32. Now we will repeat the graph above, but for the 10 combinations of age at enrollment (ain), and allocation; we start with the 45 year old allocated to Int:

```
> P45i <- nState(subset(Sdef, ain == 45 & allo == "Int"),
                at = seq(0, 20, 0.1),
+
+
               from = 0,
         time.scale = "tfi")
+
> head(P45i)
    State
when Norm Mic Mac D(CVD) D(oth)
        0 100 0 0
  0
                               0
        2 97
                       0
  0.1
               1
                               0
        4 95
                       0
                               0
  0.2
               1
         5 94
               1
                       0
                               0
  0.3
                 2
  0.4
         7 91
                       0
                               0
  0.5
         8 89
                2
                        0
                               1
> head(pState(P45i))
    State
when Norm Mic Mac D(CVD) D(oth)
     0.00 1.00 1.00
                      1.00
  0
                                 1
  0.1 0.02 0.99 1.00
                      1.00
                                 1
  0.2 0.04 0.99 1.00
                                1
                      1.00
  0.3 0.05 0.99 1.00
                      1.00
                                1
  0.4 0.07 0.98 1.00
                                 1
                       1.00
  0.5 0.08 0.97 0.99
                       0.99
                                 1
```

This should then be repeated for 4 other ages at enrollment and the two allocations, plus we will only store the state probabilities:

```
> P45c <- pState(nState(subset(Sdef, ain == 45 & allo == "Conv"),
                  at = seq(0, 20, 0.1),
+
                from = 0,
         time.scale = "tfi"))
+
> P45i <- pState(nState(subset(Sdef, ain == 45 & allo == "Int"),</pre>
                  at = seq(0, 20, 0.1),
+
+
                from = 0,
         time.scale = "tfi"))
+
> P50c <- pState(nState(subset(Sdef, ain == 55 & allo == "Conv"),
                  at = seq(0, 20, 0.1),
+
+
                from = 0,
         time.scale = "tfi"))
+
> P50i <- pState(nState(subset(Sdef, ain == 55 & allo == "Int"),
+
                  at = seq(0, 20, 0.1),
                from = 0,
+
+
         time.scale = "tfi"))
> P55c <- pState(nState(subset(Sdef, ain == 55 & allo == "Conv"),
                  at = seq(0, 20, 0.1),
+
+
                from = 0,
         time.scale = "tfi"))
+
> P55i <- pState(nState(subset(Sdef, ain == 55 & allo == "Int"),</pre>
                  at = seq(0, 20, 0.1),
+
+
                from = 0,
         time.scale = "tfi"))
+
> P60c <- pState(nState(subset(Sdef, ain == 55 & allo == "Conv"),
                  at = seq(0, 20, 0.1),
+
+
                from = 0,
         time.scale = "tfi"))
+
> P60i <- pState(nState(subset(Sdef, ain == 55 & allo == "Int"),
+
                  at = seq(0, 20, 0.1),
+
                from = 0,
         time.scale = "tfi"))
+
> P65c <- pState(nState(subset(Sdef, ain == 65 & allo == "Conv"),</pre>
                  at = seq(0, 20, 0.1),
+
+
                from = 0,
         time.scale = "tfi"))
+
> P65i <- pState(nState(subset(Sdef, ain == 65 & allo == "Int"),</pre>
                 at = seq(0, 20, 0.1),
+
+
                from = 0,
+
         time.scale = "tfi"))
```

33. Then we can plot these in a multiple lay-out:

```
> par(mfrow = c(5,2), mar = c(1,1,0,0),
+ oma = c(3,3,1,0), mgp=c(3,1,0)/1.6)
> plot(P45i, col = clr, xlim = c(0,20))
> plot(P45c, col = clr, xlim = c(20,0))
> plot(P50i, col = clr, xlim = c(0,20))
> plot(P50c, col = clr, xlim = c(20,0))
> plot(P55i, col = clr, xlim = c(0,20))
> plot(P55c, col = clr, xlim = c(0,20))
> plot(P60i, col = clr, xlim = c(0,20))
> plot(P60c, col = clr, xlim = c(20,0))
> plot(P60c, col = clr, xlim = c(20,0))
> plot(P65i, col = clr, xlim = c(0,20))
```

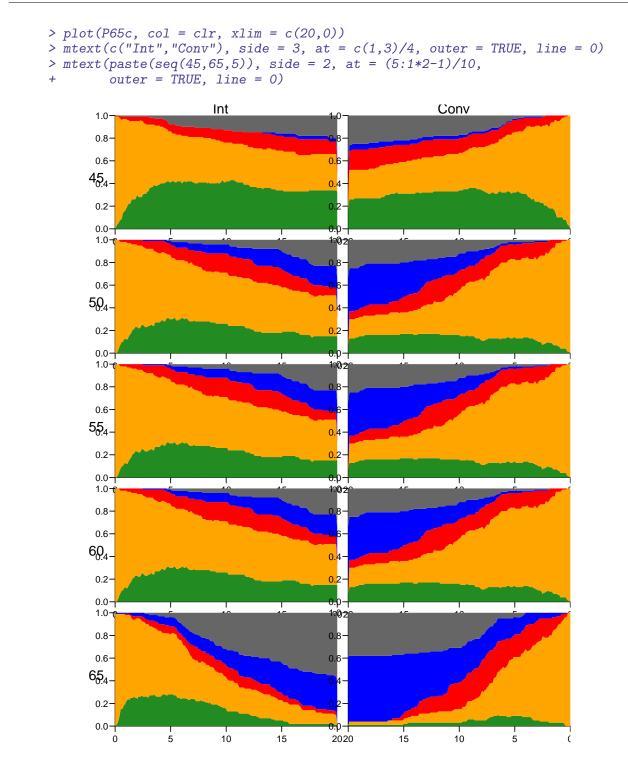

Figure 3.5: Predicted probabilities of being in each of the states for persons aged 45, 50, 55, 60 and 65 at entry, separately for the two intervention groups. W .../graph/ms-panel5

e see that the curves are quite ragged; this is due to the simulation errors, it would be nicer if we simulated 1000 copies of each instead of only 100.

34. *Digression*: The previous is a lot of hard-coding, we would like to be able to easily get a plot with only a subset of the ages. To this end it is more convenient to collect the state probabilities in an array:

But when we stick the results in an array we lose the pState class of the results: so we resort to the mat2pol function that stacks probabilities and plots them, so we simply take the result from nState and divide by the number in the initial state (Mic) using sweep:

```
> for(aa in ain)
+ for(gg in all)
     pdef[paste(aa), gg, ,] <-</pre>
     nState(subset(Sdef, ain == aa & allo == gg),
+
            at = as.numeric(dimnames(pdef)[["when"]]),
+
          from = 0,
+
   time.scale = "tfi")
+
> pdef <- sweep(pdef, 1:2, pdef[,,1,"Mic"], "/")</pre>
> str(pdef)
num [1:5, 1:2, 1:201, 1:5] 0 0 0 0 0 0 0 0 0 0 ...
 - attr(*, "dimnames")=List of 4
  ..$ ain : chr [1:5] "45" "50" "55" "60" ...
  ..$ allo : chr [1:2] "Int" "Conv"
  ... when : chr [1:201] "0" "0.1" "0.2" "0.3" ...
  ..$ State: chr [1:5] "Norm" "Mic" "Mac" "D(CVD)" ...
```

Then we have the state probabilities in the array pdef

66

60

160

160

```
+ mat2pol(pdef[paste(aa), "Int" ,,], col = clr, xlim = c(0,20))
+ mat2pol(pdef[paste(aa), "Conv",,], col = clr, xlim = c(20,0))
+
> mtext(c("Int", "Conv"), side = 3, at = c(1,3)/4, outer = TRUE, line = 0)
> mtext(ain, side = 2, at = (length(ain):1 * 2 - 1) / (length(ain) * 2),
        outer = TRUE, line = 0)
+
```

#### State probabilities using the Aalen-Johansen approach **3.4** from survival

The survival package allows estimation of state probabilities by the Aalen-Johansen estimator similar to what we did in competing risks.

As mentioned under competing risks, the results will refer to a population of the same structure as the study population, and so the absolute sizes of the state probabilities will not be generalizable to other populations. The results here correspond to the results we derived using the original Steno2 population cohort in section 3.3.2.1 on page 48 ff.

The estimates of state probabilities in section 3.3.2.1 are based on parametric models for the transition probabilities, where some of the transition rates depend on age and duration in the same way. The estimates from the Aalen-Johansen approach is non-parametric in the sense that the transition rates can have any shape; the down side is that they cannot depend on more than one time scale (sensibly time since entry) and the shape and size of them are not easily retrievable.

35. A direct application gives the wrong result—transitions are wrong:

```
> AaJ <- survfit(Surv(tfi, tfi + lex.dur, lex.Xst) ~ 1,</pre>
+
                  id = lex.id,
+
                data = L4)
> AaJ$transitions
        to
         Mic Mac D(CVD) D(oth) (censored)
from
  (s0)
         127
              16
                      3
                              6
                                          8
                      17
                              37
  Mic
         220
              49
                                         10
          22
              41
                      18
                              12
                                          0
  Mac
  D(CVD)
                                          0
           0
                0
                       0
                              0
                       0
  D(oth)
           0
                0
                               0
                                          0
> summary(L4)
Transitions:
     То
       Norm Mic Mac D(CVD) D(oth)
                                     Records:
                                               Events: Risk time:
                                                                     Persons:
From
         90 35
  Norm
                  0
                         6
                                 13
                                          144
                                                     54
                                                            581.04
                                          493
  Mic
         72 312
                  65
                         14
                                 30
                                                    181
                                                            1435.14
  Mac
         0 22 41
                         18
                                 12
                                           93
                                                    52
                                                            400.41
  Sum
        162 369 106
                         38
                                 55
                                          730
                                                    287
                                                            2416.59
```

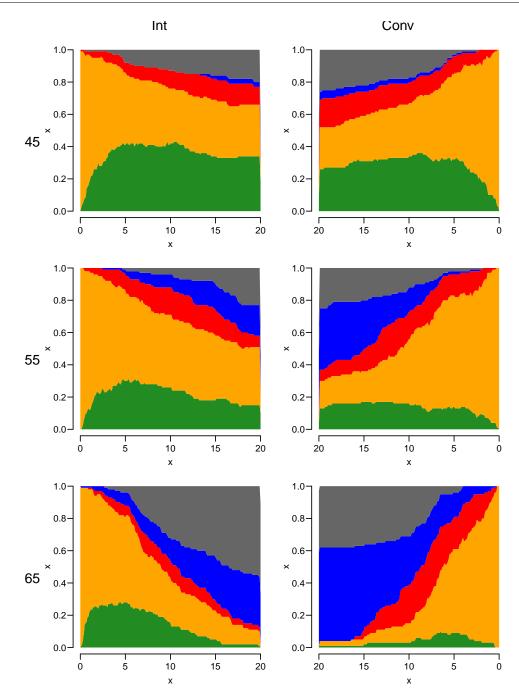

Figure 3.6: Predicted probabilities of being in each of the states for persons aged 45, 55 and 65 at entry, separately for the two intervention groups.

../graph/ms-panel3

Comparing with the summary of L4 we see that we get the number of transitions wrong; me must use the **istate** argument:

```
> survfit(Surv(tfi, tfi + lex.dur, lex.Xst) ~ 1,
+ id = lex.id,
```

```
+ istate = lex.Cst,
+ data = L4)
```

... but this will crash. This is because the machinery does not allow records with null transitions, that is records that is just a transition from a given state to the same if it is the *last* record for a person (i.e. censorings in the last state).

36. We therefore must rename these levels of lex.Xst to, say, cens (for censored, but any name will do), and this state must then be the first level of lex.Xst:

```
> R4 <- sortLexis(L4)
> last <- rev(!duplicated(rev(R4$lex.id)))</pre>
> R4$lex.Xst <- ifelse(last & R4$lex.Cst == R4$lex.Xst,</pre>
                        "cens",
+
                        as.character(R4$lex.Xst))
> R4 <- Relevel(factorize(R4), "cens")</pre>
NOTE: lex.Cst and lex.Xst now have levels:
 Norm Mic Mac cens D(CVD) D(oth)
> summary(L4)
Transitions:
     То
       Norm Mic Mac D(CVD) D(oth)
From
                                     Records:
                                               Events: Risk time:
                                                                     Persons:
  Norm
         90 35
                 0
                         6
                                13
                                          144
                                                     54
                                                             581.04
                                                                            66
  Mic
         72 312
                  65
                         14
                                 30
                                          493
                                                    181
                                                            1435.14
                                                                           160
  Mac
         0 22
                  41
                         18
                                 12
                                           93
                                                    52
                                                             400.41
                                                                            60
  Sum
        162 369 106
                         38
                                 55
                                          730
                                                    287
                                                            2416.59
                                                                           160
> summary(R4)
Transitions:
     То
       cens Norm Mic Mac D(CVD) D(oth)
From
                                          Records:
                                                     Events: Risk time:
                                                                          Persons:
              72 35
                       0
                                                          72
                                                                  581.04
  Norm
         18
                               6
                                      13
                                                144
                                                                                 66
               72 276
                                      30
                                                493
                                                         217
                                                                 1435.14
                                                                                160
  Mic
         36
                       65
                               14
  Mac
         13
               0 22
                       28
                               18
                                      12
                                                93
                                                          65
                                                                  400.41
                                                                                 60
  Sum
         67
             144 333
                      93
                               38
                                      55
                                                730
                                                         354
                                                                 2416.59
                                                                                160
```

Describe how the two Lexis objects are related.

37. As mentioned, we must tell what state each record starts in, this is conveyed in the argument istate (initial state):

```
> AaJest <- survfit(Surv(tfi, tfi + lex.dur, lex.Xst) ~ 1,
+ id = lex.id,
+ istate = lex.Cst,
+ data = R4)
```

We see that we get the correct number of transitions when we merge the initial state s(0) with Mic:

```
> AaJest$transitions[,c(6,1:5)]
        to
         (censored) Norm Mic Mac D(CVD) D(oth)
from
                       72 35
                               0
  Norm
                  18
                                        6
                                               13
                                       14
                  36
                       72 276
                                65
  Mic
                                               30
  Mac
                  13
                        0
                           22
                                28
                                       18
                                               12
                        0
                           0
                               0
  D(CVD)
                   0
                                        0
                                               0
                   0
                        0
                            0
                                0
                                        0
                                               0
  D(oth)
> summary(R4)
Transitions:
     То
                                                     Events: Risk time:
       cens Norm Mic Mac D(CVD) D(oth)
                                          Records:
From
                                                                          Persons:
                  35
                        0
                                      13
  Norm
         18
              72
                               6
                                               144
                                                          72
                                                                  581.04
                                                                                 66
                                                493
  Mic
         36
              72 276
                       65
                               14
                                      30
                                                         217
                                                                 1435.14
                                                                                160
         13
               0
                 22
                       28
                               18
                                      12
                                                93
                                                          65
                                                                 400.41
                                                                                60
  Mac
             144 333
                       93
                              38
                                      55
                                               730
                                                         354
                                                                 2416.59
                                                                               160
  Sum
         67
> summary(L4)
Transitions:
     То
       Norm Mic Mac D(CVD) D(oth)
                                     Records:
                                               Events: Risk time:
From
                                                                     Persons:
         90 35
                   0
                                13
                                          144
                                                     54
                                                            581.04
  Norm
                          6
                                                                           66
  Mic
         72 312
                  65
                         14
                                 30
                                          493
                                                    181
                                                           1435.14
                                                                          160
  Mac
         0 22
                  41
                         18
                                 12
                                           93
                                                     52
                                                            400.41
                                                                           60
  Sum
        162 369 106
                         38
                                 55
                                          730
                                                    287
                                                           2416.59
                                                                          160
```

There is a function, AaJ.Lexis coming in the next version of Epi that does the hard work:

> source("http://bendixcarstensen.com/AdvCoh/courses/Aalborg-2022/R/AaJ.Lexis.R")

but we must make sure that the initial state, Mic, is the first level when we use the function :

```
> AaJepi <- AaJ(L4, timeScale = "tfi")</pre>
NOTE: lex.Cst and lex.Xst now have levels:
 Norm Mic Mac cens D(CVD) D(oth)
NOTE: Timescale is tfi
> AaJepi
Call: survfit(formula = form, data = Lx, id = lex.id, istate = lex.Cst)
         n nevent
                     rmean*
       730
               72 3.718799
Norm
Mic
       730
               57 9.173179
               65 2.574825
       730
Mac
D(CVD) 730
               38 2.855333
D(oth) 730
               55 3.580671
   *restricted mean time in state (max time = 21.90281 )
```

```
> AaJest
Call: survfit(formula = Surv(tfi, tfi + lex.dur, lex.Xst) ~ 1, data = R4,
    id = lex.id, istate = lex.Cst)
         n nevent
                    rmean*
               72 3.718799
Norm
       730
Mic
       730
               57 9.173179
Mac
       730
               65 2.574825
D(CVD) 730
               38 2.855333
D(oth) 730
               55 3.580671
   *restricted mean time in state (max time = 21.90281 )
```

38. The predicted state probabilities are in the slot called **pstate**, and the confidence intervals in the corresponding slots **lower** and **upper**.

```
> names(AaJepi)
 [1] "n"
                    "time"
                                   "n.risk"
                                                  "n.event"
                                                                "n.censor"
                                                                               "pstate"
 [7] "p0"
                    "cumhaz"
                                   "std.err"
                                                  "sp0"
                                                                 "logse"
                                                                               "transition
[13] "lower"
                    "upper"
                                   "conf.type"
                                                  "conf.int"
                                                                "states"
                                                                               "type"
[19] "call"
> AaJepi$states
[1] "Norm"
             "Mic"
                       "Mac"
                                 "D(CVD)" "D(oth)"
> head(AaJepi$pstate)
        [,1]
                 [,2]
                         [,3] [,4] [,5]
[1,] 0.00000 0.99375 0.00625
                                 0
                                       0
[2,] 0.00625 0.98750 0.00625
                                       0
                                 0
[3,] 0.00625 0.98750 0.00625
                                       0
                                 0
[4,] 0.01250 0.98125 0.00625
                                       0
                                 0
[5,] 0.01250 0.98125 0.00625
                                 0
                                       0
[6,] 0.01250 0.98125 0.00625
                                 0
                                       0
> head(AaJepi$lower)
              [,1]
                        [,2]
                                      [,3] [,4] [,5]
[1,]
               NA 0.9816133 0.0008858142
                                             NA
                                                  NA
[2,] 0.0008858142 0.9704340 0.0008858142
                                             NA
                                                  NA
[3,] 0.0008858142 0.9704340 0.0008858142
                                                  NA
                                             NA
[4,] 0.0031535032 0.9604561 0.0008858142
                                                  NA
                                             NA
[5,] 0.0031535032 0.9604561 0.0008858142
                                             NA
                                                  NA
[6,] 0.0031535032 0.9604561 0.0008858142
                                             NA
                                                  NA
> head(AaJepi$upper)
           [,1] [,2]
                            [,3] [,4] [,5]
             NA
                   1 0.04409785
                                   NA
                                         NA
[1,]
[2,] 0.04409785
                    1 0.04409785
                                   NA
                                         NA
[3,] 0.04409785
                   1 0.04409785
                                   NA
                                         NA
[4,] 0.04954807
                   1 0.04409785
                                   NA
                                         NA
[5,] 0.04954807
                   1 0.04409785
                                   NA
                                         NA
[6,] 0.04954807
                   1 0.04409785
                                   NA
                                         NA
```

We can now show the Aalen-Johansen estimator of the state probabilities:

```
> par(mfrow = c(1,1))
> mat2pol(AaJepi$pstate, perm = c(2,1,3,5,4), x = AaJepi$time,
+ col = clr)
> lines(AaJepi$time, apply(AaJepi$pstate[,1:3], 1, sum), lwd = 5)
```

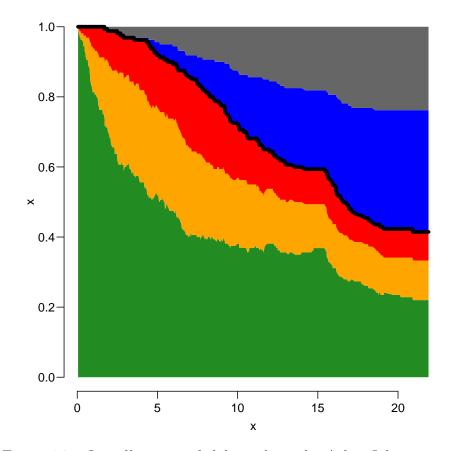

Figure 3.7: Overall state probabilities from the Aalen-Johansen model .../graph/ms-AaJ

39. But as above, we are interested in seeing the results from each of the allocation groups, so we do the calculation for each:

```
> AaJallo <- survfit(Surv(tfi, tfi + lex.dur, lex.Xst) ~ allo,
+ id = lex.id,
+ istate = lex.Cst,
+ data = R4)
> AaJallo
Call: survfit(formula = Surv(tfi, tfi + lex.dur, lex.Xst) ~ allo, data = R4,
id = lex.id, istate = lex.Cst)
n nevent rmean*
```

allo=Int, Norm 384 47 4.794785 allo=Conv, Norm 346 25 2.640688 allo=Int, Mic 384 34 9.933409 allo=Conv, Mic 346 23 8.401154 allo=Int, Mac 384 23 2.073443 allo=Conv, Mac 346 42 3.077278 allo=Int, D(CVD) 384 12 2.024196 allo=Conv, D(CVD) 346 26 3.691880 allo=Int, D(oth) 384 26 3.076973 allo=Conv, D(oth) 346 29 4.091806 \*restricted mean time in state (max time = 21.90281 ) > AaJallo <- AaJ(L4, ~ allo, timeScale = "tfi")</pre> NOTE: lex.Cst and lex.Xst now have levels: Norm Mic Mac cens D(CVD) D(oth) NOTE: Timescale is tfi > AaJallo Call: survfit(formula = form, data = Lx, id = lex.id, istate = lex.Cst) n nevent rmean\* 47 4.794785 allo=Int, Norm 384 25 2.640688 allo=Conv, Norm 346 allo=Int, Mic 384 34 9.933409 allo=Conv, Mic 346 23 8.401154 allo=Int, Mac 384 23 2.073443 346 allo=Conv, Mac 42 3.077278 allo=Int, D(CVD) 384 12 2.024196 allo=Conv, D(CVD) 346 26 3.691880 384 26 3.076973 allo=Int, D(oth) allo=Conv, D(oth) 346 29 4.091806 \*restricted mean time in state (max time = 21.90281 ) > names(AaJallo) [1] "n" "pstate" "time" "n.risk" "n.event" "n.censor" [7] "p0" "sp0" "cumhaz" "strata" "std.err" "logse" [13] "transitions" "lower" "upper" "conf.type" "conf.int" "states" [19] "type" "call"

The result in the AaJallo object is in a long vector of time and pstate, the two parts corresponding to Int and Conv put after one another, with the length of each part in strata.

```
> wh <- rep(substr(names(AaJallo$strata), 6, 9), AaJallo$strata)
> table(wh)
wh
Conv Int
337 375
```

So we just make the plots for the two subsets and place them next to each other as before:

```
> par(mfrow = c(1,2), mar=c(3,3,2,2))
> mat2pol(AaJallo$pstate[wh=="Int",],
          perm = c(2, 1, 3:5),
+
          x = AaJallo$time[wh=="Int"],
+
          col = clr, xlim = c(0,21), xaxs = "i", yaxs = "i")
+
> lines(AaJallo$time[wh=="Int"],
+
        apply(AaJallo$pstate[,1:3], 1, sum)[wh=="Int"], lwd = 4)
> mat2pol(AaJallo$pstate[wh=="Conv",],
+
          perm = c(2, 1, 3:5),
+
          x = AaJallo$time[wh=="Conv"],
          col = clr, xlim = c(21,0), xaxs = "i", yaxs = "i")
+
> lines(AaJallo$time[wh=="Conv"],
        apply(AaJallo$pstate[,1:3], 1, sum)[wh=="Conv"], lwd = 4)
> mtext(c("Int", "Conv")), side = 3, at = c(1,3)/4, outer = TRUE, line = -2)
```

- 40. This can be considered the empirical counterpart of figure 3.4; the state probabilities for a population as the one in the study. However not quite so; the models underlying figure 3.4 are proportional hazards in the sense that the effects of age and time since enrollment are proportional between state by allocation (6 groups for mortality, 4 groups for albuminuria state), whereas the figures in 3.8 are based on separate models for each transition and allocation.
- 41. We have confidence intervals for each of the state probabilities in the slots lower and upper, but not for the sums of these. And it is the sums of state probabilities we have shown in the graph.

Moreover we would also want confidence intervals for areas under the curves. Neither are available from the Aalen-Johansen nor from the simulation approach. The simulation approach does not even give confidence intervals

## 3.5 Time spent in albuminuria states

Besides the state probabilities at different times after entry for groups of patients, we may also want to assess the time spent in each state, during, say, the first 15 or 20 years after entry.

42. We may want to compare groups by the expected time spent in the albuminuria states during the first, say, 20 years. The expected time in a state is simply the

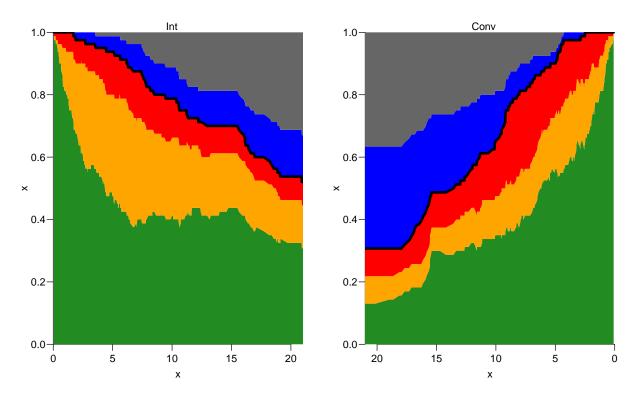

Figure 3.8: Aalen-Johansen estimator of the state probabilities for the two intervention groups, for the original Steno2 population, subdivided by intervention allocation. .../graph/ms-AaJstates

time-integral of the probabilities, so we could compute it from pdef; each probability represents an interval of length 0.1, so we just take the midpoint of the probabilities at the ends of each interval.

This is however a bit like bringing coal to Newcastle, we have the simulated cohort **Sdef**, where we have simulated sojourn times in each state; so we can just sum these and display them:

```
> tLive <- xtabs(lex.dur ~ ain + allo + lex.Cst, data = Sdef) /</pre>
           nid(Sdef) * 10
+
> str(mtLive <- addmargins(tLive, 3))</pre>
 'table' num [1:5, 1:2, 1:6] 5.722 4.462 2.732 1.904 0.776 ...
 - attr(*, "dimnames")=List of 3
              : chr [1:5] "45" "50" "55" "60" ...
  ..$ ain
              : chr [1:2] "Conv" "Int"
  ..$ allo
  ..$ lex.Cst: chr [1:6] "Norm" "Mic" "Mac" "D(CVD)" ...
> round(ftable(mtLive
                                  , col.vars = c(3,2)), 1)
    lex.Cst Norm
                                             D(CVD)
                                                          D(oth)
                                                                        Sum
                        Mic
                                   Mac
    allo
             Conv
                   Int Conv
                              Int Conv
                                         \operatorname{Int}
                                               Conv
                                                      Int
                                                            Conv
                                                                   Int Conv
                                                                             Int
ain
              5.7
                  7.0 8.5
                             8.6 2.5
                                        1.9
                                                0.0 0.0
                                                             0.0 0.0 16.7 17.6
45
```

```
50
             4.5
                  4.7
                       8.8 10.5
                                 2.8
                                       2.6
                                              0.0
                                                   0.0
                                                           0.0
                                                                0.0 16.1 17.8
55
             2.7
                  4.3
                       9.1 10.1
                                  2.6
                                       2.3
                                              0.0
                                                   0.0
                                                           0.0
                                                                0.0 14.4 16.7
60
             1.9
                  3.3
                       7.8
                             9.4
                                  2.3
                                       2.5
                                              0.0
                                                   0.0
                                                                0.0 12.0 15.2
                                                           0.0
65
             0.8
                  2.8
                       5.7
                             7.1
                                 2.7
                                       1.3
                                              0.0 0.0
                                                           0.0
                                                               0.0 9.2 11.2
> round(ftable(mtLive[,,-(4:5)], col.vars = c(3,2)), 1)
    lex.Cst Norm
                       Mic
                                  Mac
                                            Sum
    allo
            Conv
                  Int Conv
                             Int Conv
                                       Int Conv
                                                 Int
ain
                       8.5 8.6
                                  2.5
45
             5.7
                  7.0
                                       1.9 16.7 17.6
50
                  4.7
                       8.8 10.5
                                  2.8
                                       2.6 16.1 17.8
             4.5
                                  2.6
55
             2.7
                  4.3
                       9.1 10.1
                                       2.3 14.4 16.7
60
             1.9
                  3.3
                       7.8
                            9.4
                                  2.3
                                       2.5 12.0 15.2
                                  2.7
65
             0.8
                  2.8
                       5.7
                            7.1
                                       1.3 9.2 11.2
```

With the results in an array we can also easily show the difference between the two arms of the trial:

```
> round((mtLive[,"Int",-(4:5)] - mtLive[,"Conv",-(4:5)]), 1)
    lex.Cst
ain Norm Mic Mac Sum
          0.1 -0.5
                    0.9
 45
     1.3
 50
     0.2 1.7 -0.2
                    1.6
 55
     1.6
          1.0 - 0.2
                    2.3
 60
     1.4
          1.6 0.2
                    3.2
 65
     2.0
          1.4 - 1.4
                    2.0
```

43. We might also want to know the lifetime lost to the two causes of death. This timespan is not directly availabe in Sdef, it is the time from death till 20 years (the time-frame we have chosen). For persons who die, the time of death is tfi + lex.dur in the records with  $lex.Xst \in (D(oth, D(CVD), so quite easily evaluated with xtabs too:$ 

```
> tDead <- xtabs((20 - tfi - lex.dur) ~ ain + allo + lex.Xst,</pre>
+
           data = subset(Sdef, lex.Xst %in% c("D(oth)", "D(CVD)"))) /
+
           nid(Sdef) * 10
> str(mtDead <- addmargins(tDead[,,4:5], 3))</pre>
 'table' num [1:5, 1:2, 1:3] 0.513 2.234 3.253 4.335 6.385 ...
 - attr(*, "dimnames")=List of 3
            : chr [1:5] "45" "50" "55" "60" ...
  ..$ ain
             : chr [1:2] "Conv" "Int"
  ..$ allo
  ..$ lex.Xst: chr [1:3] "D(CVD)" "D(oth)" "Sum"
> round(ftable(mtDead
                                , col.vars = c(3,2), 1)
    lex.Xst D(CVD)
                        D(oth)
                                      Sum
    allo
              Conv
                    Int
                          Conv
                                 Int Conv
                                           Int
ain
45
               0.5
                    0.2
                            2.8
                                2.2
                                      3.3
                                           2.4
50
               2.2
                    0.6
                                1.6
                                           2.2
                            1.6
                                     3.9
55
               3.3
                    1.8
                            2.4
                                1.5
                                     5.6
                                           3.3
60
               4.3 1.1
                            3.6 3.6 8.0
                                           4.8
65
               6.4 3.3
                            4.4 5.5 10.8 8.8
```

| > r0 | ound(ftal       | ble(mtDe | ad[,, | -(4:5)] | , co | l.vars | = c(3,2)), | 1) |
|------|-----------------|----------|-------|---------|------|--------|------------|----|
|      | lex.Xst<br>allo |          |       |         |      |        | Int        |    |
| ain  |                 |          |       |         |      |        |            |    |
| 45   |                 | 0.5      | 0.2   | 2.8     | 2.2  | 3.3    | 2.4        |    |
| 50   |                 | 2.2      | 0.6   | 1.6     | 1.6  | 3.9    | 2.2        |    |
| 55   |                 | 3.3      | 1.8   | 2.4     | 1.5  | 5.6    | 3.3        |    |
| 60   |                 | 4.3      | 1.1   | 3.6     | 3.6  | 8.0    | 4.8        |    |
| 65   |                 | 6.4      | 3.3   | 4.4     | 5.5  | 10.8   | 8.8        |    |

## **3.6** Clinical variables

So far we have only considered covariates that we know the value of at any time point, including future time points, that is the allocation status and timescales such as age and time since inclusion.

(a) In the dataset st2clin are clinical measurements taken at different dates, up to six different occasions per person:

```
> data(st2clin)
> str(st2clin)
'data.frame':
                    750 obs. of 5 variables:
$ id : num 1 2 3 4 5 6 7 8 9 10 ...
$ doV : Date, format: "1993-05-07" "1993-05-05" ...
$ a1c : num 87.3 66.5 73 61.2 102.7 ...
$ chol: num 3.9 6.6 5.6 5.2 6 4.8 8.6 5.1 4.2 5.4 ...
$ crea: num 83 83 68 97 149 55 56 78 123 79 ...
> st2clin <- cal.yr(st2clin)</pre>
> names(st2clin)
[1] "id"
           "doV" "a1c" "chol" "crea"
> names(st2clin)[1:2] <- c("lex.id","per")</pre>
> summary(st2clin)
     lex.id
                                                        chol
                                                                          crea
                       per
                                      a1c
                                                                               28.00
Min. : 1.00
                  Min. :1993
                                 Min. : 32.80
                                                   Min. : 2.200
                                                                    Min.
                                                                          :
1st Qu.: 39.00
                  1st Qu.:1995
                                 1st Qu.: 54.80
                                                   1st Qu.: 4.000
                                                                               67.00
                                                                    1st Qu.:
Median : 84.50
                  Median :1997
                                 Median : 66.35
                                                   Median : 4.800
                                                                    Median :
                                                                               88.00
                                       : 68.22
Mean : 85.81
                  Mean
                         :2000
                                 Mean
                                                   Mean : 4.941
                                                                    Mean
                                                                              99.10
                                                                            1
                                 3rd Qu.: 79.38
                                                   3rd Qu.: 5.700
3rd Qu.:131.00
                  3rd Qu.:2002
                                                                    3rd Qu.: 115.2
                                                        :14.000
Max. :176.00
                 Max. :2015
                                        :147.60
                                                                    Max. :1067.00
                                 Max.
                                                  Max.
                                 NA's
                                                  NA's
                                                                   NA's
                                        :4
                                                         :3
                                                                          :2
> addmargins(table(table(st2clin$lex.id)))
      2
          3
              4
                  5
                      6 Sum
  1
  2
      6
         23
             38
                 31
                     60 160
```

Explain the contents of the table.

(b) We can use addCov.Lexis to amend the follow-up data with the clinical measurements:

```
> S5 <- addCov.Lexis(S4, st2clin, "per")</pre>
> tt <- table(st2clin$lex.id)</pre>
> (who <- names(tt[tt == 3])[1])</pre>
[1] "5"
> subset(st2clin, lex.id == who)
    lex.id
                per
                       alc chol crea
         5 1993.151 102.7
5
                            6.0
                                  149
         5 1995.511
165
                     54.7
                            8.8
                                  140
         5 1997.496
321
                      41.9
                            5.8
                                  141
> nround(subset(S5,
+
                 lex.id == who,
                 select = c(lex.id,per,tfi,tfc,exnam,a1c,chol,crea)))
+
                     tfi tfc exnam
                                       a1c chol crea
    lex.id
               per
159
         5 1993.22 0.00 0.07
                                 ex1 102.7
                                             6.0
                                                  149
160
         5 1993.72 0.50 0.57
                                 ex1 102.7
                                             6.0
                                                  149
161
         5 1993.77 0.55 0.62
                                 ex1 102.7
                                                  149
                                             6.0
         5 1994.22 1.00 1.07
162
                                 ex1 102.7
                                             6.0
                                                  149
         5 1994.72 1.50 1.57
163
                                 ex1 102.7
                                             6.0
                                                  149
         5 1995.22 2.00 2.07
164
                                 ex1 102.7
                                                  149
                                             6.0
         5 1995.51 2.29 0.00
                                      54.7
165
                                 ex2
                                             8.8
                                                  140
166
         5 1995.72 2.50 0.21
                                 ex2
                                      54.7
                                             8.8
                                                  140
167
         5 1996.22 3.00 0.71
                                 ex2
                                      54.7
                                             8.8
                                                  140
168
         5 1996.72 3.50 1.21
                                 ex2
                                      54.7
                                             8.8
                                                  140
         5 1997.07 3.85 1.56
169
                                 ex2
                                      54.7
                                             8.8
                                                  140
170
         5 1997.22 4.00 1.71
                                      54.7
                                             8.8
                                                  140
                                 ex2
         5 1997.50 4.27 0.00
171
                                      41.9
                                             5.8
                                                  141
                                 ex3
         5 1997.72 4.50 0.23
172
                                      41.9
                                             5.8
                                                  141
                                 ex3
> timeScales(S5)
[1] "per" "age" "tfi" "tfc"
> timeSince(S5)
per age tfi tfc
     йн
 0.0
         .....
```

We see that tfc is included as a time scale, but it is a not a proper time scale; it is reset to 0 at every clinical visit, and it also has some missing values, as do the clinical variables. The missing values are where there is follow-up before the earliest clinical measurement for a person.

But it needs to be a time scale in the Lexis object in order to be properly handled when subsequently cutting and splitting a Lexis object.

(c) The values of the clinical measurements in st2clin are added to the follow-up data: extra cut points at the measurement dates are added, and the values of the clinical variables are propagated as LOCF (Last Observation Carried Forward), so it is possible to model the effect of these clinical variables on transition rates—creatinine is traditionally modeled on a log-scale, here we use the base 2 logarithm.

```
> detc <- glm.Lexis(S5, ~ Ns(tfi, knots = seq( 0, 20, 5)) +
+ Ns(age, knots = seq(50, 80, 10)) +
+ lex.Cst / allo +
+ alc + chol + log2(crea),
+ from = c("Norm", "Mic"),
+ to = c("Mic", "Mac"))
```

```
stats::glm Poisson analysis of Lexis object S5 with log link:
Rates for transitions: Norm->Mic, Mic->Mac
> impc <- glm.Lexis(S5, ~ Ns(tfi, knots = seq( 0, 20, 5)) +
                          Ns(age, knots = seq(50, 80, 10)) +
+
                          lex.Cst / allo +
                          a1c + chol + log2(crea),
+
                      to = c("Norm", "Mic"),
+
                    from = c("Mic", "Mac"))
+
stats::glm Poisson analysis of Lexis object S5 with log link:
Rates for transitions: Mic->Norm, Mac->Mic
> round(ci.exp(detc), 3)
                                            2.5% 97.5%
                                  exp(Est.)
                                      0.086 0.005
(Intercept)
                                                   1.420
Ns(tfi, knots = seq(0, 20, 5))1
                                                   1.792
                                      0.682 0.259
Ns(tfi, knots = seq(0, 20, 5))2
                                      0.280 0.078
                                                   1.008
Ns(tfi, knots = seq(0, 20, 5))3
                                      0.245 0.040
                                                   1.481
Ns(tfi, knots = seq(0, 20, 5))4
                                      0.228 0.063 0.828
Ns(age, knots = seq(50, 80, 10))1
                                      2.098 0.881 4.999
Ns(age, knots = seq(50, 80, 10))2
                                      4.313 1.103 16.863
Ns(age, knots = seq(50, 80, 10))3
                                      3.388 0.914 12.567
lex.CstMic
                                      0.387 0.218 0.686
                                      1.005 0.993 1.018
a1c
chol
                                      1.091 0.910 1.308
log2(crea)
                                      0.865 0.583 1.284
lex.CstNorm:alloConv
                                      0.433 0.192 0.973
lex.CstMic:alloConv
                                      1.703 0.978
                                                   2.965
> round(ci.exp(impc), 3)
                                  exp(Est.) 2.5% 97.5%
(Intercept)
                                      1.082 0.061 19.118
Ns(tfi, knots = seq(0, 20, 5))1
                                      0.248 0.076 0.806
Ns(tfi, knots = seq(0, 20, 5))2
                                      0.058 0.009
                                                   0.386
Ns(tfi, knots = seq(0, 20, 5))3
                                      0.041 0.007
                                                   0.248
Ns(tfi, knots = seq(0, 20, 5))4
                                      0.190 0.036
                                                   0.999
Ns(age, knots = seq(50, 80, 10))1
                                      0.838 0.288
                                                   2.440
Ns(age, knots = seq(50, 80, 10))2
                                      0.366 0.072
                                                   1.861
Ns(age, knots = seq(50, 80, 10))3
                                      0.597 0.072
                                                   4.973
lex.CstMac
                                      1.057 0.467
                                                    2.393
                                      0.991 0.978
a1c
                                                   1.003
chol
                                      0.963 0.803
                                                   1.156
log2(crea)
                                      0.873 0.580
                                                   1.314
lex.CstMic:alloConv
                                      0.598 0.359
                                                   0.996
lex.CstMac:alloConv
                                      1.526 0.612 3.808
> moc <- glm.Lexis(S5, ~ Ns(tfi, knots = seq( 0, 20, 5)) +
                         Ns(age, knots = seq(50, 80, 10)) +
+
+
                         lex.Cst / allo +
+
                         a1c + chol + log2(crea),
+
                      to = "D(oth)")
stats::glm Poisson analysis of Lexis object S5 with log link:
Rates for transitions: Norm->D(oth), Mic->D(oth), Mac->D(oth)
> mCc <- glm.Lexis(S5, ~ Ns(tfi, knots = seq( 0, 20, 5)) +</pre>
+
                         Ns(age, knots = seq(50, 80, 10)) +
+
                         lex.Cst / allo +
+
                         a1c + chol + log2(crea),
+
                      to = "D(CVD)")
```

| Rates for transitions: Norm->D(CVD), Mic->D(CVD), Mac->I                                                                                                    |                                                                                                    |                                                                                                    |                                                                                                    |  |  |  |  |  |  |  |
|----------------------------------------------------------------------------------------------------|----------------------------------------------------------------------------------------------------|----------------------------------------------------------------------------------------------------|----------------------------------------------------------------------------------------------------|--|--|--|--|--|--|--|
| <pre>&gt; round(ci.exp(moc), 3)</pre>                                                                                                    |                                                                                                    |                                                                                                    |                                                                                                    |  |  |  |  |  |  |  |
|                                                                                                    | exp(Est.)                                                                                                    | 2.5%                                                                                                    | 97.5%                                                                                                    |  |  |  |  |  |  |  |
| (Intercept)                                                                                                    | 0.000                                                                                                    | 0.000                                                                                                    | 1.000000e-03                                                                                                    |  |  |  |  |  |  |  |
| Ns(tfi, knots = seq(0, 20, 5))1                                                                                                    | 132.137                                                                                                    | 2.980                                                                                                    | 5.859446e+03                                                                                                    |  |  |  |  |  |  |  |
| Ns(tfi, knots = seq(0, 20, 5))2                                                                                                    | 25.975                                                                                                    | 1.109                                                                                                    | 6.081500e+02                                                                                                    |  |  |  |  |  |  |  |
| Ns(tfi, knots = seq(0, 20, 5))3                                                                                                    | 36351.922                                                                                                    | 5.732                                                                                                    | 2.305602e+08                                                                                                    |  |  |  |  |  |  |  |
| Ns(tfi, knots = seq(0, 20, 5))4                                                                                                    |                                                                                                    |                                                                                                    | 9.588000e+00                                                                                                    |  |  |  |  |  |  |  |
| Ns(age, knots = seq(50, 80, 10))1                                                                                                    | 2.255                                                                                                    |                                                                                                    | 7.064000e+00                                                                                                    |  |  |  |  |  |  |  |
| Ns(age, knots = seq(50, 80, 10))2                                                                                                    | 1.030                                                                                                    |                                                                                                    | 1.031100e+01                                                                                                    |  |  |  |  |  |  |  |
| Ns(age, knots = seq(50, 80, 10))3                                                                                                    | 8.933                                                                                                    |                                                                                                    | 2.741200e+01                                                                                                    |  |  |  |  |  |  |  |
| lex.CstMic                                                                                                    | 0.975                                                                                                    |                                                                                                    | 2.623000e+00                                                                                                    |  |  |  |  |  |  |  |
| lex.CstMac                                                                                                    |                                                                                                    |                                                                                                    | 4.120000e+00                                                                                                    |  |  |  |  |  |  |  |
| alc                                                                                                    |                                                                                                    |                                                                                                    | 1.024000e+00                                                                                                    |  |  |  |  |  |  |  |
| chol                                                                                                    |                                                                                                    |                                                                                                    | 1.117000e+00                                                                                                    |  |  |  |  |  |  |  |
| log2(crea)                                                                                                    |                                                                                                    |                                                                                                    | 3.009000e+00                                                                                                    |  |  |  |  |  |  |  |
| lex.CstNorm:alloConv                                                                                                    |                                                                                                    |                                                                                                    | 6.039000e+00                                                                                                    |  |  |  |  |  |  |  |
| lex.CstMic:alloConv                                                                                                    |                                                                                                    |                                                                                                    | 4.304000e+00                                                                                                    |  |  |  |  |  |  |  |
| <pre>lex.CstMac:alloConv</pre>                                                                                                    | 0.781                                                                                                    | 0.235                                                                                                    | 2.588000e+00                                                                                                    |  |  |  |  |  |  |  |
|                                                                                                    | 0.101                                                                                                    |                                                                                                    | 2:000000000000                                                                                                    |  |  |  |  |  |  |  |
| <pre>&gt; round(ci.exp(mCc), 3)</pre>                                                                                                    | 0.101                                                                                                    |                                                                                                    | 2.0000000000000                                                                                                    |  |  |  |  |  |  |  |
| -                                                                                                    | exp(Est.)                                                                                                    | 2.5%                                                                                                    | 97.5%                                                                                                    |  |  |  |  |  |  |  |
| (Intercept)                                                                                                    | exp(Est.)<br>0.000                                                                                                    | 2.5%<br>0.000                                                                                                    | 97.5%<br>0.015                                                                                                    |  |  |  |  |  |  |  |
| (Intercept)<br>Ns(tfi, knots = seq(0, 20, 5))1                                                                                                    | exp(Est.)<br>0.000<br>0.845                                                                                                    | 2.5%<br>0.000<br>0.129                                                                                                    | 97.5%<br>0.015<br>5.554                                                                                                    |  |  |  |  |  |  |  |
| (Intercept)<br>Ns(tfi, knots = seq(0, 20, 5))1<br>Ns(tfi, knots = seq(0, 20, 5))2                                                                                                    | exp(Est.)<br>0.000<br>0.845<br>1.785                                                                                                    | 2.5%<br>0.000<br>0.129<br>0.263                                                                                                    | 97.5%<br>0.015<br>5.554<br>12.106                                                                                                    |  |  |  |  |  |  |  |
| (Intercept)<br>Ns(tfi, knots = seq(0, 20, 5))1<br>Ns(tfi, knots = seq(0, 20, 5))2<br>Ns(tfi, knots = seq(0, 20, 5))3                                                                                                    | exp(Est.)<br>0.000<br>0.845<br>1.785<br>0.735                                                                                                    | 2.5%<br>0.000<br>0.129<br>0.263<br>0.011                                                                                                    | 97.5%<br>0.015<br>5.554<br>12.106<br>51.383                                                                                                  |  |  |  |  |  |  |  |
| (Intercept)<br>Ns(tfi, knots = seq(0, 20, 5))1<br>Ns(tfi, knots = seq(0, 20, 5))2<br>Ns(tfi, knots = seq(0, 20, 5))3<br>Ns(tfi, knots = seq(0, 20, 5))4                                                                                                    | exp(Est.)<br>0.000<br>0.845<br>1.785<br>0.735<br>0.108                                                                                              | 2.5%<br>0.000<br>0.129<br>0.263<br>0.011<br>0.012                                                                                           | 97.5%<br>0.015<br>5.554<br>12.106<br>51.383<br>0.985                                                                                         |  |  |  |  |  |  |  |
| (Intercept)<br>Ns(tfi, knots = seq(0, 20, 5))1<br>Ns(tfi, knots = seq(0, 20, 5))2<br>Ns(tfi, knots = seq(0, 20, 5))3<br>Ns(tfi, knots = seq(0, 20, 5))4<br>Ns(age, knots = seq(50, 80, 10))1                                                                                                    | exp(Est.)<br>0.000<br>0.845<br>1.785<br>0.735<br>0.108<br>6.164                                                                                     | 2.5%<br>0.000<br>0.129<br>0.263<br>0.011<br>0.012<br>0.972                                                                                  | 97.5%<br>0.015<br>5.554<br>12.106<br>51.383<br>0.985<br>39.097                                                                               |  |  |  |  |  |  |  |
| (Intercept)<br>Ns(tfi, knots = seq(0, 20, 5))1<br>Ns(tfi, knots = seq(0, 20, 5))2<br>Ns(tfi, knots = seq(0, 20, 5))3<br>Ns(tfi, knots = seq(0, 20, 5))4<br>Ns(age, knots = seq(50, 80, 10))1<br>Ns(age, knots = seq(50, 80, 10))2                                                                                           | exp(Est.)<br>0.000<br>0.845<br>1.785<br>0.735<br>0.108<br>6.164<br>535.063                                                                          | 2.5%<br>0.000<br>0.129<br>0.263<br>0.011<br>0.012<br>0.972<br>1.892                                                                         | 97.5%<br>0.015<br>5.554<br>12.106<br>51.383<br>0.985<br>39.097<br>151348.708                                                                 |  |  |  |  |  |  |  |
| (Intercept)<br>Ns(tfi, knots = seq(0, 20, 5))1<br>Ns(tfi, knots = seq(0, 20, 5))2<br>Ns(tfi, knots = seq(0, 20, 5))3<br>Ns(tfi, knots = seq(0, 20, 5))4<br>Ns(age, knots = seq(50, 80, 10))1<br>Ns(age, knots = seq(50, 80, 10))2<br>Ns(age, knots = seq(50, 80, 10))3                                                      | exp(Est.)<br>0.000<br>0.845<br>1.785<br>0.735<br>0.108<br>6.164<br>535.063<br>19.126                                                                | 2.5%<br>0.000<br>0.129<br>0.263<br>0.011<br>0.012<br>0.972<br>1.892<br>4.173                                                                | 97.5%<br>0.015<br>5.554<br>12.106<br>51.383<br>0.985<br>39.097<br>151348.708<br>87.664                                                       |  |  |  |  |  |  |  |
| (Intercept)<br>Ns(tfi, knots = seq(0, 20, 5))1<br>Ns(tfi, knots = seq(0, 20, 5))2<br>Ns(tfi, knots = seq(0, 20, 5))3<br>Ns(tfi, knots = seq(0, 20, 5))4<br>Ns(age, knots = seq(50, 80, 10))1<br>Ns(age, knots = seq(50, 80, 10))2<br>Ns(age, knots = seq(50, 80, 10))3<br>lex.CstMic                                        | exp(Est.)<br>0.000<br>0.845<br>1.785<br>0.735<br>0.108<br>6.164<br>535.063<br>19.126<br>0.799                                                       | 2.5%<br>0.000<br>0.129<br>0.263<br>0.011<br>0.012<br>0.972<br>1.892<br>4.173<br>0.197                                                       | 97.5%<br>0.015<br>5.554<br>12.106<br>51.383<br>0.985<br>39.097<br>151348.708<br>87.664<br>3.246                                              |  |  |  |  |  |  |  |
| (Intercept)<br>Ns(tfi, knots = seq(0, 20, 5))1<br>Ns(tfi, knots = seq(0, 20, 5))2<br>Ns(tfi, knots = seq(0, 20, 5))3<br>Ns(tfi, knots = seq(0, 20, 5))4<br>Ns(age, knots = seq(50, 80, 10))1<br>Ns(age, knots = seq(50, 80, 10))2<br>Ns(age, knots = seq(50, 80, 10))3<br>lex.CstMic<br>lex.CstMac                          | exp(Est.)<br>0.000<br>0.845<br>1.785<br>0.735<br>0.108<br>6.164<br>535.063<br>19.126<br>0.799<br>1.137                                              | 2.5%<br>0.000<br>0.129<br>0.263<br>0.011<br>0.012<br>0.972<br>1.892<br>4.173<br>0.197<br>0.220                                              | 97.5%<br>0.015<br>5.554<br>12.106<br>51.383<br>0.985<br>39.097<br>151348.708<br>87.664<br>3.246<br>5.886                                     |  |  |  |  |  |  |  |
| (Intercept)<br>Ns(tfi, knots = seq(0, 20, 5))1<br>Ns(tfi, knots = seq(0, 20, 5))2<br>Ns(tfi, knots = seq(0, 20, 5))3<br>Ns(tfi, knots = seq(0, 20, 5))4<br>Ns(age, knots = seq(50, 80, 10))1<br>Ns(age, knots = seq(50, 80, 10))2<br>Ns(age, knots = seq(50, 80, 10))3<br>lex.CstMic<br>lex.CstMac<br>alc                   | exp(Est.)<br>0.000<br>0.845<br>1.785<br>0.735<br>0.108<br>6.164<br>535.063<br>19.126<br>0.799<br>1.137<br>0.999                                     | 2.5%<br>0.000<br>0.129<br>0.263<br>0.011<br>0.012<br>0.972<br>1.892<br>4.173<br>0.197<br>0.220<br>0.980                                     | 97.5%<br>0.015<br>5.554<br>12.106<br>51.383<br>0.985<br>39.097<br>151348.708<br>87.664<br>3.246<br>5.886<br>1.019                            |  |  |  |  |  |  |  |
| <pre>(Intercept) Ns(tfi, knots = seq(0, 20, 5))1 Ns(tfi, knots = seq(0, 20, 5))2 Ns(tfi, knots = seq(0, 20, 5))3 Ns(tfi, knots = seq(0, 20, 5))4 Ns(age, knots = seq(50, 80, 10))1 Ns(age, knots = seq(50, 80, 10))2 Ns(age, knots = seq(50, 80, 10))3 lex.CstMic lex.CstMac a1c chol</pre>                                 | exp(Est.)<br>0.000<br>0.845<br>1.785<br>0.735<br>0.108<br>6.164<br>535.063<br>19.126<br>0.799<br>1.137<br>0.999<br>1.004                            | 2.5%<br>0.000<br>0.129<br>0.263<br>0.011<br>0.012<br>0.972<br>1.892<br>4.173<br>0.197<br>0.220<br>0.980<br>0.736                            | 97.5%<br>0.015<br>5.554<br>12.106<br>51.383<br>0.985<br>39.097<br>151348.708<br>87.664<br>3.246<br>5.886<br>1.019<br>1.371                   |  |  |  |  |  |  |  |
| <pre>(Intercept) Ns(tfi, knots = seq(0, 20, 5))1 Ns(tfi, knots = seq(0, 20, 5))2 Ns(tfi, knots = seq(0, 20, 5))3 Ns(tfi, knots = seq(0, 20, 5))4 Ns(age, knots = seq(50, 80, 10))1 Ns(age, knots = seq(50, 80, 10))2 Ns(age, knots = seq(50, 80, 10))3 lex.CstMic lex.CstMac a1c chol log2(crea)</pre>                      | exp(Est.)<br>0.000<br>0.845<br>1.785<br>0.735<br>0.108<br>6.164<br>535.063<br>19.126<br>0.799<br>1.137<br>0.999<br>1.004<br>1.354                   | 2.5%<br>0.000<br>0.129<br>0.263<br>0.011<br>0.012<br>0.972<br>1.892<br>4.173<br>0.197<br>0.220<br>0.980<br>0.736<br>0.759                   | 97.5%<br>0.015<br>5.554<br>12.106<br>51.383<br>0.985<br>39.097<br>151348.708<br>87.664<br>3.246<br>5.886<br>1.019<br>1.371<br>2.413          |  |  |  |  |  |  |  |
| <pre>(Intercept) Ns(tfi, knots = seq(0, 20, 5))1 Ns(tfi, knots = seq(0, 20, 5))2 Ns(tfi, knots = seq(0, 20, 5))3 Ns(tfi, knots = seq(0, 20, 5))4 Ns(age, knots = seq(50, 80, 10))1 Ns(age, knots = seq(50, 80, 10))2 Ns(age, knots = seq(50, 80, 10))3 lex.CstMic lex.CstMac a1c chol log2(crea) lex.CstNorm:alloConv</pre> | exp(Est.)<br>0.000<br>0.845<br>1.785<br>0.735<br>0.108<br>6.164<br>535.063<br>19.126<br>0.799<br>1.137<br>0.999<br>1.004<br>1.354<br>1.383          | 2.5%<br>0.000<br>0.129<br>0.263<br>0.011<br>0.012<br>0.972<br>1.892<br>4.173<br>0.197<br>0.220<br>0.980<br>0.736<br>0.759<br>0.269          | 97.5%<br>0.015<br>5.554<br>12.106<br>51.383<br>0.985<br>39.097<br>151348.708<br>87.664<br>3.246<br>5.886<br>1.019<br>1.371<br>2.413<br>7.115 |  |  |  |  |  |  |  |
| <pre>(Intercept) Ns(tfi, knots = seq(0, 20, 5))1 Ns(tfi, knots = seq(0, 20, 5))2 Ns(tfi, knots = seq(0, 20, 5))3 Ns(tfi, knots = seq(0, 20, 5))4 Ns(age, knots = seq(50, 80, 10))1 Ns(age, knots = seq(50, 80, 10))2 Ns(age, knots = seq(50, 80, 10))3 lex.CstMic lex.CstMac a1c chol log2(crea)</pre>                      | exp(Est.)<br>0.000<br>0.845<br>1.785<br>0.735<br>0.108<br>6.164<br>535.063<br>19.126<br>0.799<br>1.137<br>0.999<br>1.004<br>1.354<br>1.383<br>1.678 | 2.5%<br>0.000<br>0.129<br>0.263<br>0.011<br>0.012<br>0.972<br>1.892<br>4.173<br>0.197<br>0.220<br>0.980<br>0.736<br>0.759<br>0.269<br>0.552 | 97.5%<br>0.015<br>5.554<br>12.106<br>51.383<br>0.985<br>39.097<br>151348.708<br>87.664<br>3.246<br>5.886<br>1.019<br>1.371<br>2.413          |  |  |  |  |  |  |  |

stats::glm Poisson analysis of Lexis object S5 with log link:

Only crea has any effect; a doubling of creatinine is associated with a 1.85 times higher mortality rate from other (non-CVD) causes. Confidence interval is (1.14,3.00), so not terribly precisely determined.

There are limitations in using clinical measurements as time-dependent variables without a model for the clinical variables. In order to simulate events based on models for transition rates we must know all covariates at all times, so models with non-deterministicly varying are not usable. Timescales are time-varying covariate, but they vary deterministicly, so their value for each person will be known at any time of follow-up.

So the models with effects of clinical variables as presented here cannot be used for prediction of state probabilities—that would requires some kind of model for the clinical variables over time as well.

#### 3.7 Several transitions from one state: stack

So far, we have only jointly modeled transitions that originated in *different* states, for example

Mic  $\rightarrow$  Mac and Norm  $\rightarrow$  Mic; Norm  $\rightarrow$  D(CVD), Mic  $\rightarrow$  D(CVD) and Mac  $\rightarrow$  D(CVD).

As long as the different rates modeled are originating in *different* states, the likelihood will have at most one contribution from each record in the Lexis follow-up data set.

But if we want to create a joint model for more than one rate originating in a given state we must repeat some of risk time in different contributions to the likelihood. This means that the modeling cannot be based on (subsets of) a Lexis object, we must repeat some records. This is detailed in section on Competing Risks in the PMM (Practical Multistate Modeling, http://bendixcarstensen.com/MSbook.pdf, very preliminary).

This behaviour can be achieved by the **stack.Lexis** function:

```
> St4 <- stack(S4)
NOTE: lex.Cst and lex.Xst now have levels:
 Norm Mic Mac D(CVD) D(oth)
> c(nrow(S4), nrow(St4))
[1]
     5484 19734
> table(S4$lex.Cst)
          Mic
                  Mac D(CVD) D(oth)
  Norm
  1306
          3282
                  896
                            0
                                    0
> table(St4$lex.Tr, St4$lex.Cst)
                Norm Mic
                            Mac D(CVD) D(oth)
  Mac->D(CVD)
                            896
                   0
                         0
                                      0
                                              0
                                      0
  Mac->D(oth)
                            896
                                              0
                   0
                         0
                                              0
  Mac->Mic
                   0
                         0
                            896
                                      0
  Mic->D(CVD)
                   0 3282
                              0
                                      0
                                              0
  Mic->D(oth)
                   0 3282
                              0
                                      0
                                              0
  Mic->Mac
                   0 3282
                              0
                                      0
                                              0
                                              0
  Mic->Norm
                   0 3282
                              0
                                      0
                                              0
  Norm -> D(CVD) 1306
                         0
                              0
                                      0
  Norm->D(oth) 1306
                         0
                              0
                                      0
                                              0
                1306
                              0
                                      0
                                              0
  Norm->Mic
                         0
> ftable(St4$lex.Tr, St4$lex.Xst, St4$lex.Fail, col.vars = 2:3)
                                                   D(CVD)
                Norm
                             Mic
                                         Mac
               FALSE TRUE FALSE TRUE FALSE TRUE
                                                   FALSE TRUE
Mac->D(CVD)
                   0
                         0
                              22
                                     0
                                         844
                                                 0
                                                         0
Mac->D(oth)
                   0
                         0
                              22
                                     0
                                         844
                                                 0
                                                        18
```

Mac->Mic

0

0

0

22

844

0

D(oth)

18

0

0

18

FALSE TRUE

12

12

0

0

12

0

| Mic->D(CVD)  | 72   | 0  | 3101 | 0  | 65 | 0  | 0  | 14 | 30 | 0  |
|--------------|------|----|------|----|----|----|----|----|----|----|
| Mic->D(oth)  | 72   | 0  | 3101 | 0  | 65 | 0  | 14 | 0  | 0  | 30 |
| Mic->Mac     | 72   | 0  | 3101 | 0  | 0  | 65 | 14 | 0  | 30 | 0  |
| Mic->Norm    | 0    | 72 | 3101 | 0  | 65 | 0  | 14 | 0  | 30 | 0  |
| Norm->D(CVD) | 1252 | 0  | 35   | 0  | 0  | 0  | 0  | 6  | 13 | 0  |
| Norm->D(oth) | 1252 | 0  | 35   | 0  | 0  | 0  | 6  | 0  | 0  | 13 |
| Norm->Mic    | 1252 | 0  | 0    | 35 | 0  | 0  | 6  | 0  | 13 | 0  |

We see that the lex.Fail is only TRUE where lex.Xst is equal to the second part if the lex.Tr.

The two ways of representing the data for person 102 are quite different:

> nround(subset(S4 , lex.id == 102)[,1:8], 1)

|      | lex.id | per    | age  | tfi | lex.dur | lex.Cst | lex.Xst | id  |
|------|--------|--------|------|-----|---------|---------|---------|-----|
| 3340 | 102    | 1993.5 | 58.3 | 0.0 | 0.5     | Mic     | Mic     | 102 |
| 3341 | 102    | 1994.0 | 58.8 | 0.5 | 0.5     | Mic     | Mic     | 102 |
| 3342 | 102    | 1994.5 | 59.3 | 1.0 | 0.5     | Mic     | Mic     | 102 |
| 3343 | 102    | 1995.0 | 59.8 | 1.5 | 0.2     | Mic     | D(CVD)  | 102 |

> nround(subset(St4, lex.id == 102)[,1:9], 1)

|       | lex.id | per    | age  | tfi | lex.dur | lex.Cst | lex.Xst | lex.Tr      | lex.Fail |
|-------|--------|--------|------|-----|---------|---------|---------|-------------|----------|
| 3340  | 102    | 1993.5 | 58.3 | 0.0 | 0.5     | Mic     | Mic     | Mic->Norm   | FALSE    |
| 3341  | 102    | 1994.0 | 58.8 | 0.5 | 0.5     | Mic     | Mic     | Mic->Norm   | FALSE    |
| 3342  | 102    | 1994.5 | 59.3 | 1.0 | 0.5     | Mic     | Mic     | Mic->Norm   | FALSE    |
| 3343  | 102    | 1995.0 | 59.8 | 1.5 | 0.2     | Mic     | D(CVD)  | Mic->Norm   | FALSE    |
| 33401 | 102    | 1993.5 | 58.3 | 0.0 | 0.5     | Mic     | Mic     | Mic->Mac    | FALSE    |
| 33411 | 102    | 1994.0 | 58.8 | 0.5 | 0.5     | Mic     | Mic     | Mic->Mac    | FALSE    |
| 33421 | 102    | 1994.5 | 59.3 | 1.0 | 0.5     | Mic     | Mic     | Mic->Mac    | FALSE    |
| 33431 | 102    | 1995.0 | 59.8 | 1.5 | 0.2     | Mic     | D(CVD)  | Mic->Mac    | FALSE    |
| 33402 | 102    | 1993.5 | 58.3 | 0.0 | 0.5     | Mic     | Mic     | Mic->D(CVD) | FALSE    |
| 33412 | 102    | 1994.0 | 58.8 | 0.5 | 0.5     | Mic     | Mic     | Mic->D(CVD) | FALSE    |
| 33422 | 102    | 1994.5 | 59.3 | 1.0 | 0.5     | Mic     | Mic     | Mic->D(CVD) | FALSE    |
| 33432 | 102    | 1995.0 | 59.8 | 1.5 | 0.2     | Mic     | D(CVD)  | Mic->D(CVD) | TRUE     |
| 33403 | 102    | 1993.5 | 58.3 | 0.0 | 0.5     | Mic     | Mic     | Mic->D(oth) | FALSE    |
| 33413 | 102    | 1994.0 | 58.8 | 0.5 | 0.5     | Mic     | Mic     | Mic->D(oth) | FALSE    |
| 33423 | 102    | 1994.5 | 59.3 | 1.0 | 0.5     | Mic     | Mic     | Mic->D(oth) | FALSE    |
| 33433 | 102    | 1995.0 | 59.8 | 1.5 | 0.2     | Mic     | D(CVD)  | Mic->D(oth) | FALSE    |

44. Suppose we wanted to fit a model for the two types of mortality assuming that, say, the effect of sex was the same.

Since some of the transitions we put in the same model originate from the same state we need the stacked data representation where each record corresponds to a likelihood term.

```
        Mic->D(CVD)
        3282

        Mic->D(oth)
        3282

        Mic->Mac
        0

        Mic->Norm
        0

        Norm->D(CVD)
        1306

        Norm->D(oth)
        1306

        Norm->Mic
        0
```

We can then fit a model with common effect of **sex** for the two types mortality:

```
> stD <- glm(cbind(lex.Fail, lex.dur)</pre>
                Ns(tfi, knots = seq( 0, 20, 5)) * lex.Tr +
+
+
                Ns(age, knots = seq(50, 80, 10)) * lex.Tr +
                lex.Tr / allo + sex,
+
           family = poisreg,
+
+
           offset = log(lex.dur),
             data = subset(St4, grepl("D", lex.Tr)))
+
> round(ci.exp(stD)[,1,drop=F],3)
                                                                      exp(Est.)
                                                                  0.00000e+00
(Intercept)
Ns(tfi, knots = seq(0, 20, 5))1
                                                                  9.416000e+00
Ns(tfi, knots = seq(0, 20, 5))2
                                                                  1.300400e+01
Ns(tfi, knots = seq(0, 20, 5))3
                                                                  8.537000e+00
Ns(tfi, knots = seq(0, 20, 5))4
                                                                  3.760000e-01
lex.TrMac->D(oth)
                                                                  0.00000e+00
lex.TrMic->D(CVD)
                                                                  4.407000e+00
lex.TrMic->D(oth)
                                                                  1.10000e-02
lex.TrNorm->D(CVD)
                                                                  0.00000e+00
lex.TrNorm->D(oth)
                                                                  1.028000e+01
Ns(age, knots = seq(50, 80, 10))1
                                                                  7.546000e+00
Ns(age, knots = seq(50, 80, 10))2
                                                                  3.440860e+02
Ns(age, knots = seq(50, 80, 10))3
                                                                  7.543500e+01
sexM
                                                                  1.447000e+00
Ns(tfi, knots = seq(0, 20, 5))1:lex.TrMac->D(oth)
                                                                  4.152047e+71
Ns(tfi, knots = seq(0, 20, 5))2:lex.TrMac->D(oth)
                                                                  1.526456e+51
Ns(tfi, knots = seq(0, 20, 5))3:lex.TrMac->D(oth)
                                                                 8.515519e+140
Ns(tfi, knots = seq(0, 20, 5))4:lex.TrMac->D(oth)
                                                                  5.405899e+29
Ns(tfi, knots = seq(0, 20, 5))1:lex.TrMic->D(CVD)
                                                                  8.00000e-03
Ns(tfi, knots = seq(0, 20, 5))2:lex.TrMic->D(CVD)
                                                                  1.420000e-01
Ns(tfi, knots = seq(0, 20, 5))3:lex.TrMic->D(CVD)
                                                                  1.550000e-01
Ns(tfi, knots = seq(0, 20, 5))4:lex.TrMic->D(CVD)
                                                                  2.440000e-01
Ns(t11, knots = seq(0, 20, 5))4:lex.TrMic->D(CVD)
Ns(tfi, knots = seq(0, 20, 5))1:lex.TrMic->D(oth)
Ns(tfi, knots = seq(0, 20, 5))2:lex.TrMic->D(oth)
Ns(tfi, knots = seq(0, 20, 5))3:lex.TrMic->D(oth)
Ns(tfi, knots = seq(0, 20, 5))4:lex.TrMic->D(oth)
Ns(tfi, knots = seq(0, 20, 5))1:lex.TrNorm->D(CVD)
Ns(tfi, knots = seq(0, 20, 5))2:lex.TrNorm->D(CVD)
Ns(tfi, knots = seq(0, 20, 5))2:lex.TrNorm->D(CVD)
                                                                  1.320971e+03
                                                                  9.167000e+01
                                                                  3.997491e+07
                                                                  2.844900e+01
                                                                  1.779303e+04
Ns(tfi, knots = seq(0, 20, 5))2:lex.TrNorm->D(CVD)
                                                                  9.118128e+04
Ns(tfi, knots = seq(0, 20, 5))3:lex.TrNorm->D(CVD)
                                                                  2.126602e+10
Ns(tfi, knots = seq(0, 20, 5))4:lex.TrNorm->D(CVD)
                                                                  0.00000e+00
Ns(tfi, knots = seq(0, 20, 5))1:lex.TrNorm->D(oth)
                                                                  3.260000e-01
Ns(tfi, knots = seq(0, 20, 5))2:lex.TrNorm->D(oth)
                                                                  2.440000e-01
Ns(tfi, knots = seq(0, 20, 5))3:lex.TrNorm->D(oth)
                                                                  2.431400e+01
Ns(tfi, knots = seq(0, 20, 5))4:lex.TrNorm->D(oth)
                                                                  3.750000e-01
lex.TrMac \rightarrow D(oth):Ns(age, knots = seq(50, 80, 10))1
                                                                  2.03000e-01
```

So under the assumption that the sex-effects are the same for all 6 mortality rates in figure 3.2 the M/W rate ratio is 1.46.

But it is only rarely that we want to model different rates out of the same state, so the actual use of stack(.Lexis) is seldom needed.

# References

[1] Bendix Carstensen. *Epidemiology with R.* Number ISBN: 978-0-19-884133-3. Oxford University Press, 2020.